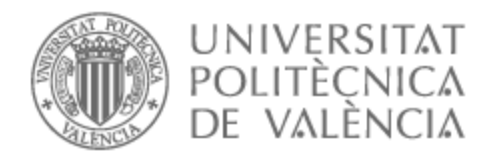

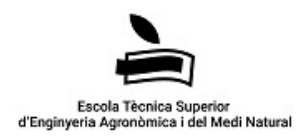

# UNIVERSITAT POLITÈCNICA DE VALÈNCIA

### Escuela Técnica Superior de Ingeniería Agronómica y del Medio Natural

Desarrollo de un entorno virtual 3D para el estudio electrofisiológico de la memoria en ratones

Trabajo Fin de Grado

Grado en Biotecnología

AUTOR/A: González Calatayud, Alberto Tutor/a: Forment Millet, José Javier Director/a Experimental: LLORET ALCAÑIZ, ANA CURSO ACADÉMICO: 2022/2023

#### UNIVERSITAT POLITÈCNICA DE VALÈNCIA ESCUELA TÉCNICA SUPERIOR DE INGENIERÍA AGRONÓMICA Y DEL MEDIO NATURAL

#### - TRABAJO FIN DE GRADO -

### DESARROLLO DE UN ENTORNO VIRTUAL 3D PARA EL ESTUDIO ELECTROFISIOLÓGICO DE LA MEMORIA EN RATONES

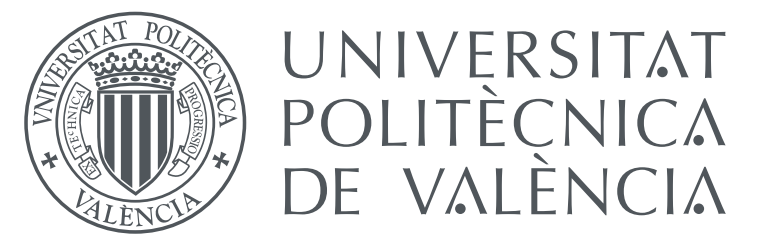

#### TRABAJO FINAL DEL

Grado en Biotecnología

#### REALIZADO POR

Alberto González Calatayud

### TUTORIZADO POR

Ana Lloret Alcañiz

CURSO ACADÉMICO: 2022-2023

### Resumen

Este trabajo se engloba en un proyecto grande financiado por el Ministerio de Ciencia e Innovación, donde se pretende demostrar la importancia de la desmielinización de la comisura hipocámpica en la aparición temprana de la enfermedad de Alzheimer (EA). La comisura hipocámpica es la conexión entre ambos hipocampos y, muy recientemente, se ha demostrado que está implicada en la memoria de reconocimiento. Pretendemos estudiar la desmielinización específica de esta conexión asociada a la EA. Esto se realizará con un modelo murino transgénico de EA y sus correspondientes controles (ratones de tipo salvaje). Los ratones serán implantados estereotáxicamente en el hipocampo con electrodos de registro, así como con un electrodo estimulador en la comisura hipocámpica. Después los pondremos en un sistema de fijación de la cabeza unido a una rueda de desplazamiento lineal con una pantalla de realidad virtual. En el presente trabajo nos hemos centrado en la programación de varios laberintos de realidad virtual. Se ha diseñado un camino que permita al ratón explorar linealmente, con claves espaciales relevantes para el comportamiento. Así mismo, otro laberinto consta de un camino en forma de Y en la que uno de los brazos se consigue una recompensa a la llegada en forma de gota de agua azucarada. De este modo, se podría inducir tanto el ritmo theta cerebral relacionado con el movimiento, como el theta atencional. Las matrices multielectrodo permitirán la correlación de la actividad unitaria y los potenciales de campo registrados. Los laberintos se han programado en el motor multiplataforma Unity, y más tarde se han acoplado por medio de la plataforma de hardware libre y código abierto Arduino al movimiento de un brazo articulado que les ofrece la recompensa a los ratones.

Este trabajo se relaciona con los siguientes ODS de la Agenda 2030:

- Salud y Bienestar (ODS 3).
- Industria, Innovación e Infraestructura (ODS 9).
- Ciudades y Comunidades Sostenibles (ODS 11).

Palabras clave Enfermedad de Alzheimer; memoria; realidad virtual; comportamiento; Unity; Arduino;

# Abstract

This work is part of a large project funded by the Spanish Ministry of Science and Innovation, which aims to demonstrate the importance of demyelination of the hippocampal commissure in the early onset of Alzheimer's disease (AD). The hippocampal commissure is the connection between both hippocampi and, very recently, it has been shown to be involved in recognition memory. We aim to study the specific demyelination of this connection associated with AD. This will be done with a transgenic murine model of AD and its corresponding controls (wild type mice). The mice will be stereotaxically implanted in the hippocampus with recording electrodes, as well as with a stimulating electrode in the hippocampal commissure. They will then be placed in a head fixation system attached to a linear scroll wheel with a virtual reality display. In this work we have focused on the programming of several virtual reality mazes. A path has been designed to allow the mouse to explore linearly, with behaviourally relevant spatial cues. Another maze consists of a Y-shaped path in which one of the arms gets a reward on arrival in the form of a drop of sugar water. In this way, both movement-related and attentional theta brain rhythm could be induced. Multielectrode arrays will allow correlation of unit activity and recorded field potentials. The mazes have been programmed in the cross-platform Unity engine, and then coupled via the free and open-source hardware platform Arduino to the movement of an articulated arm that offers the reward to the mice.

This work relates to the following SDGs of the 2030 Agenda:

- Health and Well-Being (SDG 3).
- Industry, Innovation and Infrastructure (SDG 9).
- Sustainable Cities and Communities (SDG 11).

Keywords Alzheimer's disease; memory; virtual reality; behaviour; Unity; Arduino;

# Agradecimientos

Quiero hacer mención y mostrar mi agradecimiento a ciertas personas que me han ayudado, orientado y guiado en la realización de este Trabajo Final de Grado.

En primer lugar, a mi tutora en la UV, Ana Lloret, por brindarme la oportunidad de realizar este proyecto y por su constante apoyo y orientación a lo largo de todo el proceso. Gracias a su guía experta, he tenido el privilegio de sumergirme en el apasionante mundo de la neurociencia.

Asimismo, deseo extender mi gratitud a Ana Cervera, cuya ayuda y dirección han sido fundamentales para la realización exitosa de este trabajo.

También quiero agradecer a mi hermano, cuya valiosa experiencia y colaboración han sido un respaldo en cada etapa de este proyecto. Sin olvidarme de mis padres por su constante apoyo y respaldo.

Por último, gracias a mis amigos y compañeros de carrera por hacer de esta experiencia universitaria aún más enriquecedora. Vuestro apoyo y amistad han sido invaluables.

A todos y cada uno de ustedes, les estoy profundamente agradecido por su contribución a mi proyecto y por ser parte de mi trayectoria académica. Su apoyo ha sido fundamental en mi desarrollo y crecimiento como profesional.

# Índice general

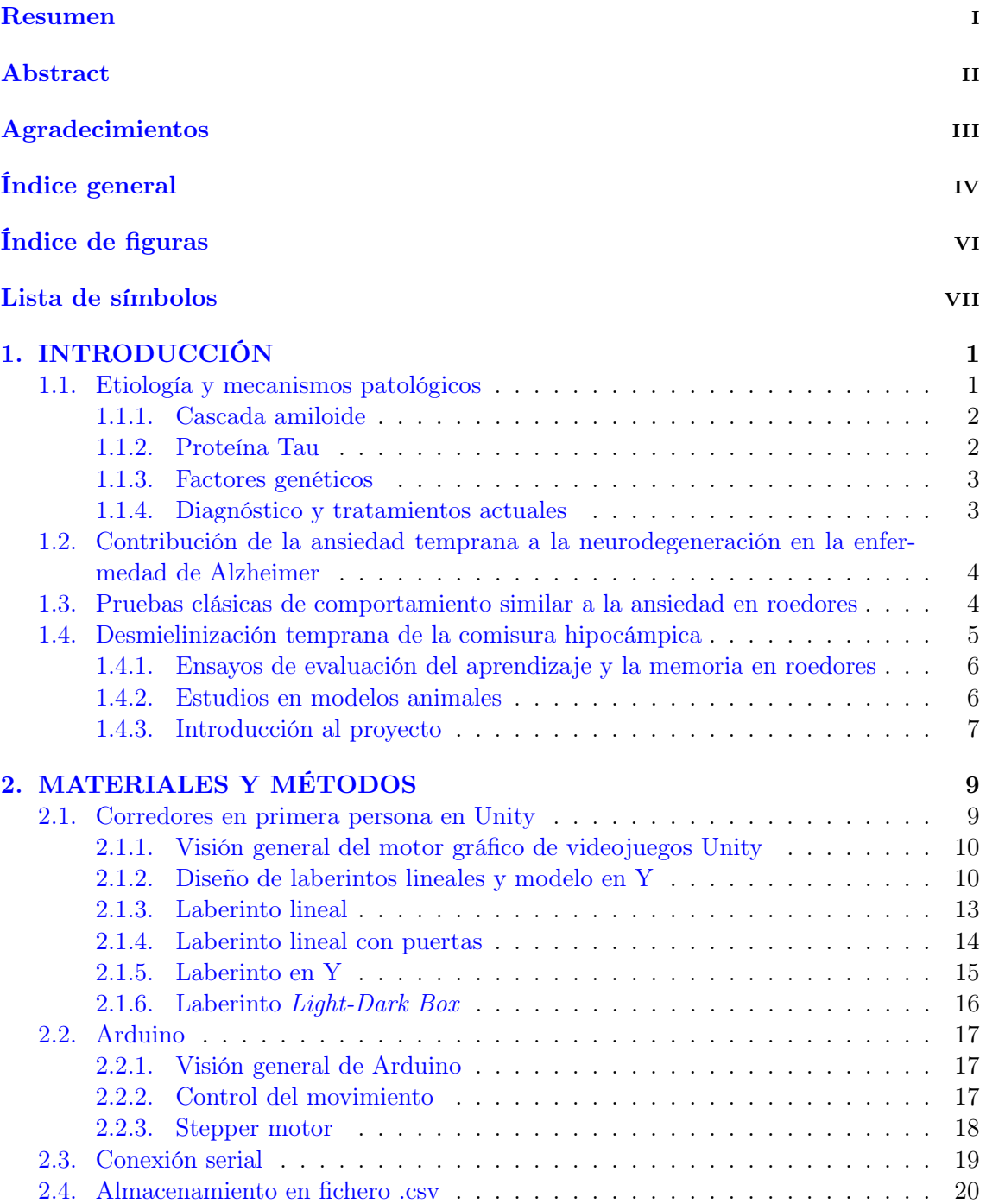

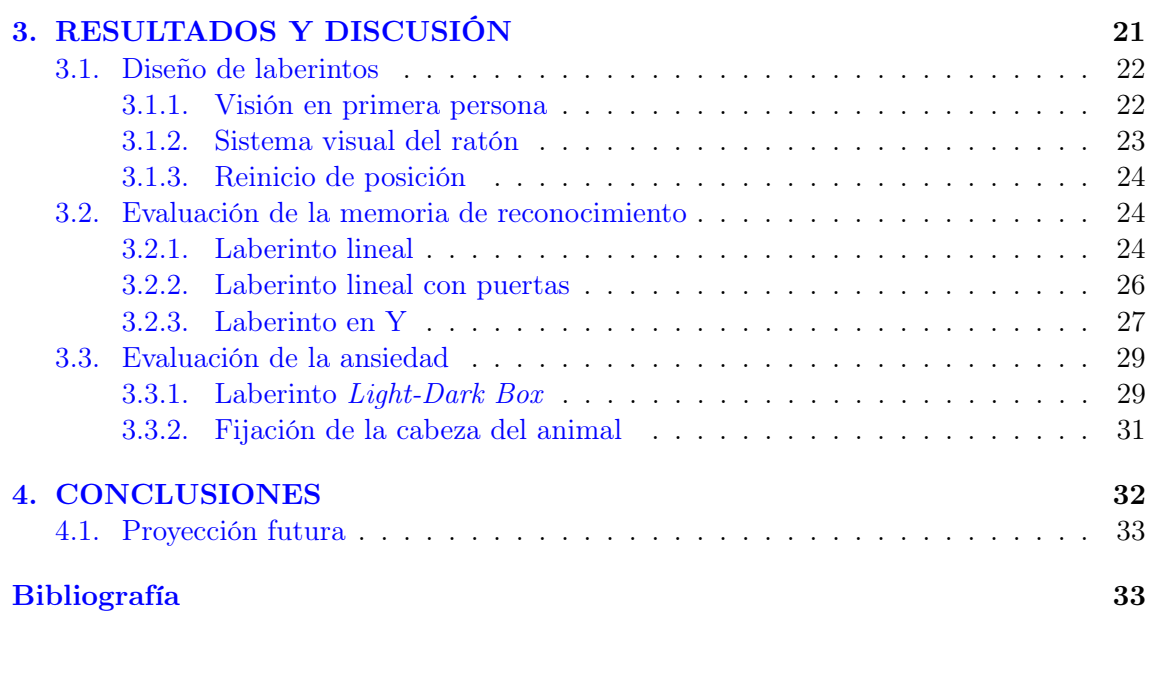

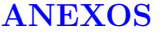

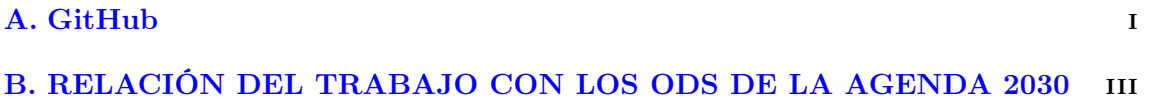

# Índice de figuras

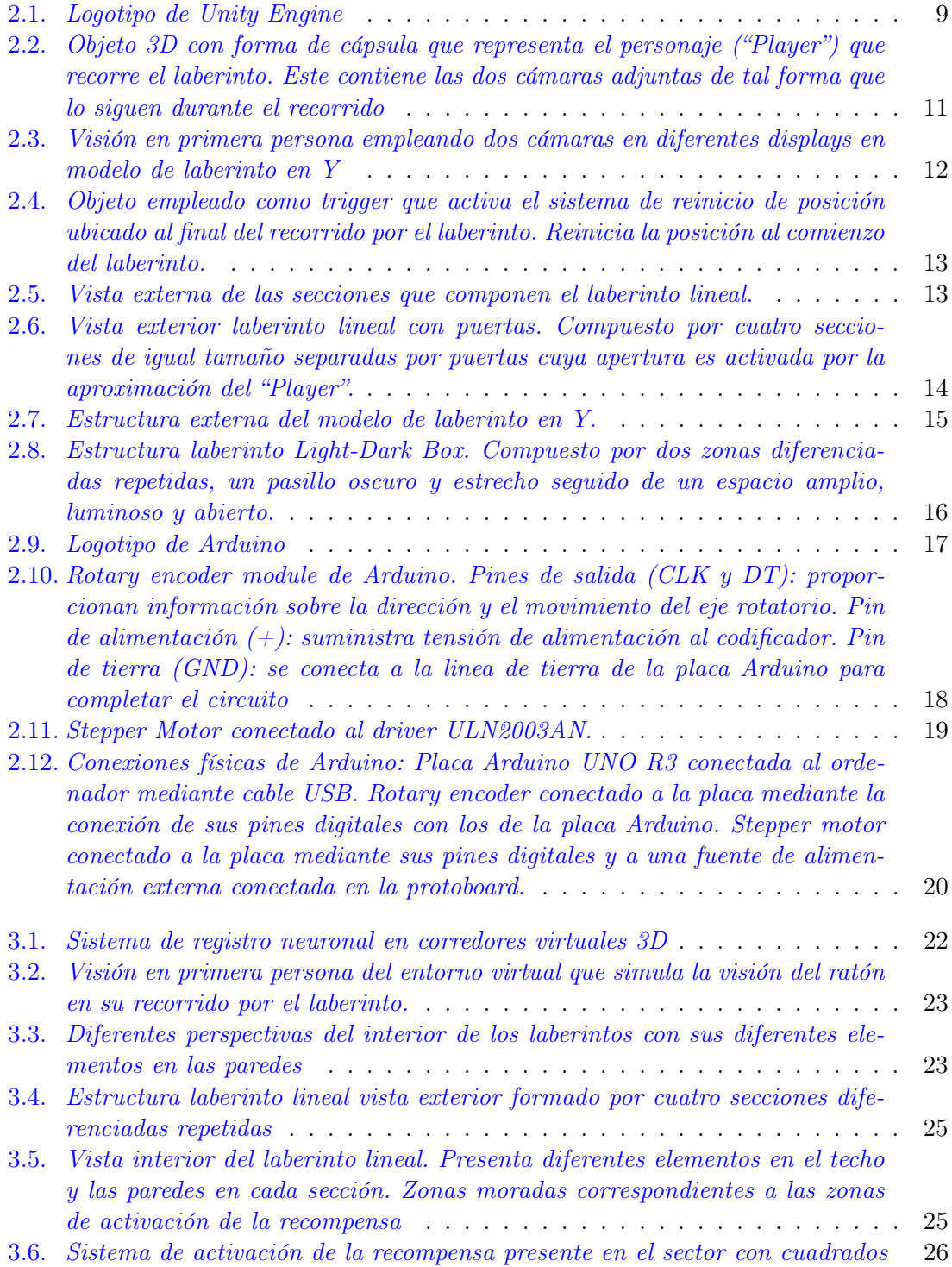

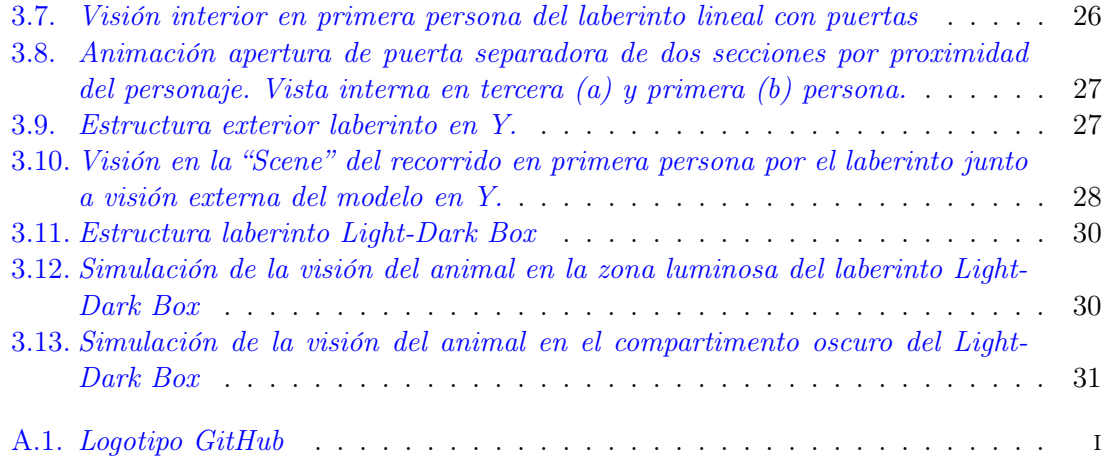

# Lista de símbolos

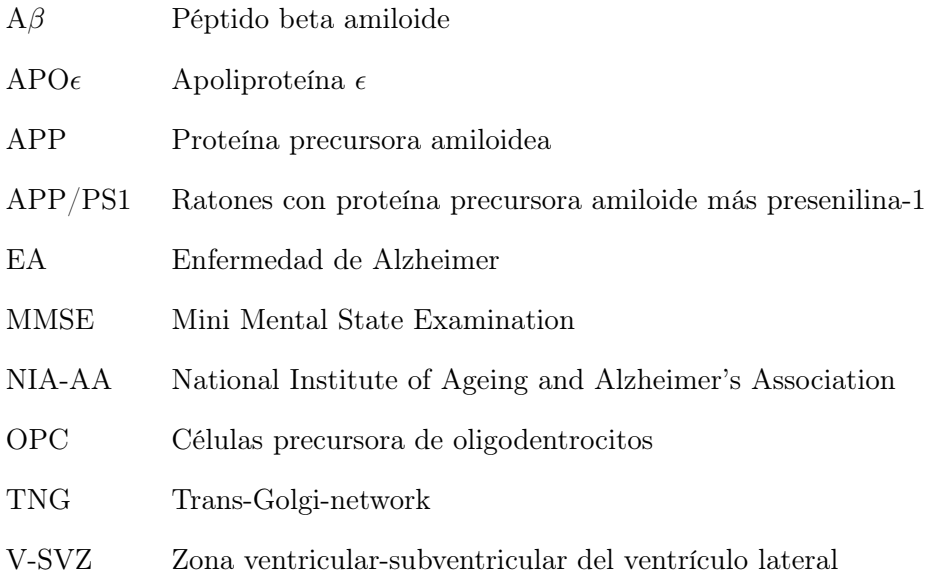

# Capítulo 1

# INTRODUCCIÓN

Las enfermedades neurodegenerativas provocan una disminución progresiva de las conexiones neuronales en el sistema nervioso central, lo que conduce a la pérdida de funciones cognitivas como son la memoria, la orientación, la atención, el lenguaje y las funciones ejecutivas. Entre las enfermedades neurodegenerativas destacan la enfermedad de Parkinson, la demencia vascular, la demencia frontotemporal, la demencia de cuerpos de Lewy y la enfermedad de Alzheimer (EA) (Lopez et al., 2019).

Según la Organización Mundial de la Salud, alrededor de 50 millones de personas mayores de 65 años padecen algún tipo de demencia, de las cuales el 70 % corresponde a la EA («WORLD HEALTH ORGANIZATION», 2017) siendo, por tanto, la principal causa de demencia en todo el mundo (Scheltens et al., 2021). Según datos de la Confederación Española de Alzheimer, la cifra de personas afectadas en España supera el millón («CEAFA», 2023). Además, las estimaciones más recientes, indican que de aquí a 2050, la prevalencia de la demencia se habrá duplicado en Europa y triplicado a nivel mundial (Scheltens et al., 2021).

Hay dos tipos de EA, una forma familiar de inicio precoz, que afecta a personas menores de 65 años y que solo cuenta con el 1-5 % de los casos y otra llamada esporádica, que afecta a personas mayores de esa edad (Selkoe y Podlisny, 2002). No sabemos la etiología de esta última, aunque entre los factores de riesgo se encuentra la edad como el más destacado. La prevalencia de la EA en personas mayores de 65 años es aproximadamente de un 7 %, y cercana al 50 % en mayores de 85 años. Otros factores de riesgo incluyen la raza, antecedentes familiares, la genética y el género.

En los últimos 20 años se han producido importantes avances en la comprensión de la patología, el reconocimiento de múltiples genes causales y protectores, así como la identificación de nuevos biomarcadores sanguíneos y de imagen (Scheltens et al., 2021).

Según diversos estudios de supervivencia posteriores al diagnóstico de demencia, se estiman tiempos de supervivencia de entre 3 a 6 años. En este sentido, estudios multicéntricos proporcionan estimaciones de la duración de la etapa prodrómica (deterioro cognitivo leve), la etapa de enfermedad preclínica y la etapa de demencia. Para una persona de 70 años, las estimaciones de duración son de 10 años para la etapa preclínica, 4 años para la etapa prodrómica y 6 años para la etapa de demencia de la enfermedad de Alzheimer, lo que totaliza 20 años (Scheltens et al., 2021).

#### 1.1. Etiología y mecanismos patológicos

La EA se caracteriza por cambios estructurales en diversas áreas cerebrales, como el hipocampo y la corteza entorrinal del lóbulo temporal medial al inicio de la enfermedad, además de la atrofia en estructuras límbicas como la amígdala y el diencéfalo, lo cual está relacionado con la memoria episódica y las emociones. A medida que la EA avanza, se extiende a otras áreas corticales, como la parietal, frontal y temporal, lo que dificulta la realización de tareas diarias. En el estado final de la enfermedad, se ven afectadas estructuras cerebrales importantes, como el cerebelo y el tronco del encéfalo, lo que puede afectar a órganos vitales como el corazón o los pulmones (Chandra et al., 2018).

La patogénesis de la EA es compleja y todavía no se comprende completamente, lo que dificulta el desarrollo de tratamientos efectivos. Parece ser que existe una relación entre la pérdida de la transmisión colinérgica, la desmielinización y pérdida de oligodendrocitos, con la acumulación del péptido beta amiloide  $(\alpha\beta)$  que forma las conocidas "placas seniles", la presencia del alelo  $\epsilon$ 4 de la Apoliproteína  $\epsilon$  (APO $\epsilon$ ) y la acumulación de la proteína tau hiperfosforilada (Serý et al., 2013).

Histológicamente, las lesiones predominantes en el cerebro de un paciente con EA son las placas seniles y los ovillos neurofibrilares, que se encuentran en la sustancia gris. Además, la mielina en la sustancia blanca y los oligodendrocitos que la producen también sufren un deterioro y disminución importante en la EA (Nasrabady et al., 2018).

En el desarrollo de la enfermedad de Alzheimer, pese a la falta de una comprensión completa de los mecanismos moleculares y factores implicados, se conocen ciertos procesos relacionados con la aparición de los eventos neuroinflamatorios que ocasionan el avance la enfermedad. Estos se mencionan a continuación.

#### 1.1.1. Cascada amiloide

El péptido Aβ interviene en la neurogénesis y plasticidad neural, en la consolidación de la memoria y el aprendizaje. Este péptido es generado por una proteína transmembrana de tipo I, la proteína precursora amiloidea (APP). Las secretasas  $\alpha$ ,  $\beta$ , y  $\gamma$  procesarán proteolíticamente a la APP. La aparición de mutaciones (la mayoría autosómicas dominantes) en el gen que codifica para la APP y en los genes PSEN1 y PSEN2 ocasionan la sobreproducción de placas de péptido Aβ y, además de provocar los casos de las formas familiares del Alzheimer y por lo tanto favorecer el mecanismo patogénico de la enfermedad (Serý et al., 2013).

El procesamiento de la proteína APP ocurre en la membrana celular, donde es transportada desde el retículo endoplásmico hasta el trans-Golgi-network (TGN). En el TGN, se distinguen dos rutas. En la ruta no-amiloidogénica no se produce neurotoxicidad debido al procesamiento de la APP y la escisión del péptido  $A\beta$  por parte de las secretasas  $\alpha$ y  $\gamma$ , siendo sAPP $\alpha$  un neuroprotector (Barage y Sonawane, 2015), (Zhang et al., 2011). Mientras que la ruta amiloidogénica se produce cuando actúan las secretasas  $\beta$  y  $\gamma$ . De forma que se producen secreciones extracelulares del péptido Aβ y variantes como Aβ40 y Aβ42, siendo esta última más hidrofóbica y propensa a la formación de fibrillas (Zhang et al., 2011). Estas generan neurotoxicidad y el ratio  $A\beta 42/A\beta 40$  se utiliza como potencial factor de riesgo en la EA (Barage y Sonawane, 2015).

#### 1.1.2. Proteína Tau

La proteína Tau realiza varias acciones dentro de las neuronas entre las que se encuentran su contribución al crecimiento neuronal, al transporte axonal de orgánulos y el mantenimiento estructural del citoesqueleto celular estabilizando los microtúbulos. Es expresada por el gen MAPT. La capacidad de Tau de realizar estas diversas funciones es gracias a su capacidad de alternar diferentes estados de fosforilación mediante la acción de quinasas, entre las que se encuentran la Cdk5 y GSK3β. La regulación de la actividad de estas quinasas resulta crucial en el mantenimiento de una actividad correcta de Tau y, cuando la actividad de las quinasas es desregulada, se produce una hiperfosforilación de la proteína Tau. Debido a esta hiperfosforilación, Tau pierde su capacidad de asociarse con los microtúbulos, se favorece la inestabilidad estructural, y el transporte axonal y la función mitocondrial se deterioran, incrementándose el estrés oxidativo. Además, Tau hiperfosforilada, comienza a agregarse generando los ovillos neurofibrilares (Scheltens et al., 2021). Además, se cree que tau se propaga de una neurona a otra, aunque no se conoce el mecanismo preciso, por lo tanto, actualmente, la investigación sobre la agregación de tau se centra en la estructura los agregados y en los mecanismos de secreción, absorción y propagación de ellos (Naseri et al., 2019).

#### 1.1.3. Factores genéticos

La EA es un trastorno complejo con un componente genético claro. En la EA de inicio temprano, el factor genético es complejo y heterogéneo. Se han identificado tres genes cuyas mutaciones contribuyen el desarrollo de la patología, estos son el gen que expresa APP, PSEN1 y PSEN2. La forma tardía y esporádica, la cual es la forma más común de la enfermedad, ha sido un enigma mayor a nivel genético y objeto de numerosos estudios, ya que es esporádica y se presenta en etapas posteriores de la vida.

El único factor de riesgo genético asociado de forma consistente con la forma esporádica de la enfermedad es el alelo  $\epsilon 4$  de la apoliproteína  $\epsilon$  (Guerreiro et al., 2012). El gen APO $\epsilon$ codifica para la apoliproteína  $\epsilon$ , la cual interviene en el sistema nervioso central participando en la protección contra la neuroinflamación, reparación neuronal y en la homeostasis lipídica. El gen APO $\epsilon$  puede estar formado por 3 diferentes alelos que son  $\epsilon$ 2,  $\epsilon$ 3 y  $\epsilon$ 4. Este último,  $\epsilon$ 4, supone uno de los factores de riesgo conocidos más importantes y determinantes en la aparición y desarrollo de la EA. La presencia del alelo  $\epsilon$ 4 se relaciona con una mayor presencia de colesterol en sangre y con una mayor producción del péptido Aβ. La presencia de un único alelo ϵ4 podría triplicar el riesgo de padecer la EA (Naseri et al., 2019) y la presencia de los dos alelos podría incrementarla hasta cinco veces en los casos esporádicos y familiares (Lanfranco et al., 2020).

El alelo común APOϵ4 explica una parte sustancial, pero no la totalidad de la heredabilidad de la enfermedad de Alzheimer (Scheltens et al., 2021). En los últimos años se han realizado grandes estudios de asociación a nivel genómico para identificar nuevas variantes genéticas en la EA, lo que aumentó el número de alelos de riesgo asociados con la enfermedad de Alzheimer a más de 40 (Jansen et al., 2019).

#### 1.1.4. Diagnóstico y tratamientos actuales

La EA se caracteriza por alteraciones neurofisiológicas y neuroanatómicas que comienzan años antes de la aparición de los síntomas típicos y que no corresponden con el envejecimiento normal. Estas progresan desde una forma leve a moderada y finalmente severa, lo que resulta en una pérdida de independencia y un deterioro cognitivo avanzado (Atri, 2019).

El diagnóstico de la enfermedad de Alzheimer se basa en criterios establecidos por The National Institute on Aging and Alzheimer's Association (NIA-AA), así como en pruebas como el Mini Mental State Examination (MMSE) y la evaluación de factores de riesgo y antecedentes familiares (Atri, 2019). La neuroimagen y la resonancia magnética funcional son pruebas útiles para visualizar los cambios en la anatomía cerebral asociados con la enfermedad (Chandra et al., 2018).

Clínicamente, un fallo en la memoria episódica es el síntoma principal para el diagnóstico, e histológicamente, las placas seniles y los ovillos neurofibrilares son las principales lesiones que encontramos en el cerebro de los pacientes.

Actualmente, no hay una cura definitiva para la EA y los tratamientos se centran en retrasar los síntomas y el declive cognitivo. Los tratamientos farmacológicos incluyen inhibidores de la acetilcolinesterasa, mientras que las recomendaciones no farmacológicas incluyen la estimulación cerebral, el ejercicio neuropsicológico y físico, y la adopción de hábitos saludables, como una alimentación adecuada y evitar el sedentarismo (Oboudiyat et al., 2013).

#### 1.2. Contribución de la ansiedad temprana a la neurodegeneración en la enfermedad de Alzheimer

El estrés continuo es un signo clínico impredecible e incontrolable que se da de forma temprana en la EA, y que tiene un impacto importante en funciones como el aprendizaje y la memoria. Un 70 % de los pacientes experimentan síntomas de ansiedad y un 50 % padecen comorbilidad de ansiedad y depresión (Mendez, 2021), (Johansson et al., 2020). Como se ha mencionado, en la EA, los síntomas neuropsiquiátricos que se relacionan con el estrés aparecen en una fase temprana, antes del deterioro cognitivo, lo que puede tener una conexión neurobiológica con la neurodegeneración, aunque por el momento, esta relación no es comprendida completamente (McEwen, 2000), (Zhao et al., 2016). La ansiedad puede aparecer especialmente en los pacientes con deterioro cognitivo leve, demencia leve o formas tempranas de la enfermedad, y puede promover hacia el estado clínico de la EA. Varios estudios han establecido que la ansiedad se asocia con exploraciones de amiloide positivas, cambios temporales mesiales con atrofia e hipometabolismo en la región entorrinal, y ovillos neurofibrilares (Mendez, 2021).

El hipocampo es una estructura clave en los procesos de formación, consolidación y recuperación de la memoria (Mendez, 2021) y está siendo estudiado extensivamente en relación con la EA. La región anterior o cabeza del hipocampo, presenta un patrón de conexiones en el que destacan regiones implicadas en el procesamiento emocional, como es la amígdala, que está muy afectada en pacientes con deterioro cognitivo leve y podría explicar la aparición temprana de trastornos del estado de ánimo en la EA (Devanand et al., 2012), (Strange et al., 2014).

La ansiedad podría ser un marcador temprano de la enfermedad y además correlacionado con la acumulación de Aβ subcorticales en adultos mayores sin deterioro cognitivo (Johansson et al., 2020), (Hanseeuw et al., 2018), (Pietrzak et al., 2015). La interacción de la ansiedad y la formación de las placas amiloides puede predecir una evolución más rápida del deterioro cognitivo, especialmente en los portadores del alelo APO $\epsilon$ 4. Además, la ansiedad se ha visto como un endofenotipo temprano en modelos animales transgénicos de la enfermedad, previo a la alteración en la memoria espacial (Pentkowski et al., 2018).

#### 1.3. Pruebas clásicas de comportamiento similar a la ansiedad en roedores

Existen numerosos métodos para estudiar los trastornos relacionados con la ansiedad mediante pruebas conductuales en roedores. El uso de roedores como modelos para la ansiedad se basa en paradigmas de comportamiento relevantes, pero se deben tener en cuenta las diferencias entre especies. Los modelos clásicos de comportamiento similar a la ansiedad en roedores se centran en ensayos que evalúan la respuesta de aproximación-evitación, la vigilancia basal y los comportamientos defensivos. Dentro de los más utilizados se encuentra el ensayo de caja oscura-luz clara (Light-dark box test) y el laberinto elevado en cruz. En estos ensayos se mide la latencia para acercarse, el tiempo que el animal permanece en ciertas áreas y el número de entradas en diferentes brazos como indicadores de los niveles de ansiedad. Otro tipo de pruebas que se utilizan son las de interacción social, el ensayo de campo abierto y la alimentación suprimida por novedad (Lezak et al., 2017).

Los ensayos clásicos de ansiedad en roedores están relacionados con la cuantificación de la capacidad de los estímulos asociados con la presencia de un depredador, para provocar comportamientos defensivos. Entre las métricas utilizadas en estos ensayos están la respuesta activa a un ruido blanco y la respuesta pasiva con movimiento mínimo (Lezak et al., 2017).

En los roedores, los niveles de ansiedad pueden ser alterados mediante manipulaciones ambientales a lo largo de su desarrollo. Estas manipulaciones involucran la exposición de los roedores a diferentes formas de estrés, seguido de la medición de los niveles de ansiedad.

#### 1.4. Desmielinización temprana de la comisura hipocámpica

La desmielinización es un evento precoz, previo a la neurodegeneración, la cual parece estar asociada con el desarrollo de la EA. Este proceso de desmielinización se identifica en el fórnix. En el fórnix se encuentra la comisura del fórnix, conocida como comisura hipocámpica. Esta es la conexión entre ambos hipocampos y está implicada en la memoria de reconocimiento. En un estudio reciente en pacientes, se ha encontrado una importante desmielinización en los lóbulos temporales mediales en los que se incluye el fórnix (Bouhrara et al., 2018).

Además, se ha demostrado la presencia de desmielinización en el fórnix en individuos que presentan genotipo Apoϵ4, pero que están cognitivamente intactos, así como también puede producirse en portadores presintomáticos de mutaciones familiares de la EA (Ringman et al., 2007), y en adultos de avanzada edad clínicamente normales con elevada carga de  $A\beta$  (Molinuevo et al., 2014). En adultos de avanzada edad catalogados como clínicamente normales, parece ser que la combinación de una menor microestructura del fórnix y una mayor carga de  $A\beta$  se asocia con un deterioro acelerado de la memoria (Rabin et al., 2019).

La cantidad de mielina en el cerebro está inversamente relacionada con los marcadores  $A\beta$ y p tau en el líquido cefalorraquídeo (Dean et al., 2017), lo que sugiere que la pérdida de mielina puede ser un indicador del deterioro cognitivo leve y la EA (Carmeli et al., 2013) y además, se correlaciona con la sintomatología depresiva de los pacientes (Kavroulakis et al., 2017). También se ha descubierto que los portadores del gen  $APO\epsilon4$  presentan cambios significativos en la materia blanca y estructuras de materia gris, ambas intactas antes de que aparezca la disfunción cognitiva (Heise et al., 2010). Por lo tanto, una desmielinización en la comisura hipocámpica podría comprometer el tráfico de información entre ambos hipocampos y ser una de las causas de la pérdida de memoria asociada a la EA.

Por otra parte, se ha demostrado que las vainas de mielina y los oligodendrocitos maduros en el cerebro adulto y envejecido son en gran parte estables y se generan continuamente a lo largo de la vida a través de las células precursoras de oligodendrocitos (OPCs) (Hughes et al., 2018). Estás células precursoras pueden formarse en la zona ventricular-subventricular del ventrículo lateral, conocida como V-SVZ. La renovación continua de oligodendrocitos y mielina es necesaria para realizar algunas tareas cognitivas entre las que se encuentra la memoria espacial (Papuc y Rejdak, 2020). Un estudio reciente sugiere que la potenciación de la renovación de la mielina puede revertir la disfunción cognitiva en un modelo animal de la EA (Chen et al., 2021). En un modelo animal de la enfermedad de Alzheimer, las células migratorias de tipo A se acumulan en la V-SVZ, lo que podría explicar el fracaso en el proceso de remielinización en la enfermedad de Alzheimer (Esteve et al., 2021).

Toda esta información sugiere que el proceso de desmielinización es un proceso temprano en la enfermedad del Alzheimer y parece estar muy relacionado con la pérdida de la memoria. Por lo tanto, es necesario dilucidar al detalle tanto el lugar exacto en el que se produce, así como el mecanismo que la ocasiona.

#### 1.4.1. Ensayos de evaluación del aprendizaje y la memoria en roedores

El aprendizaje y la memoria regulan diversos procesos mentales como la evaluación de los estímulos del entorno y la respuesta ante estos mediante comportamientos adecuados. En todos los procesos que se realizan se recurre a las funciones de la memoria, ya sea de forma consciente o inconsciente. De esta forma se produce el aprendizaje ante distintos fenómenos conductuales. En mamíferos, el sistema nervioso central es capaz de almacenar y procesar esta información, y existen diferentes pruebas experimentales para evaluar los estados de aprendizaje y memoria en roedores (Dalkiran et al., 2022).

La corteza cerebral, las áreas de asociación y el sistema límbico, en el que se incluye el hipocampo entre otras estructuras, tiene un papel relevante en el comportamiento, el aprendizaje y la memoria. En experimentos con roedores, se ha demostrado que los comportamientos que no conducen a recompensas o castigos son difíciles de comprender mientras que cuando existe un estímulo que provoca recompensa o castigo, la respuesta cortical se intensifica en lugar de extinguirse con la repetición del estímulo, esto se conoce como respuesta reforzada (Dalkiran et al., 2022). Se utilizan diversos modelos de comportamiento para evaluar sus capacidades cognitivas y locomotoras, aunque ninguno de ellos cumple todos los criterios científicos de manera perfecta.

#### 1.4.2. Estudios en modelos animales

Uno de los modelos transgénicos con EA más utilizados en la investigación son los ratones con proteína precursora amiloide más presenilina-1, conocidos como APP/PS1. Se ha observado que en el incremento de la desmielinización también podrían estar implicados diversos cambios en la expresión de quimiocinas y receptores de quimiocinas. Se produce un aumento de la expresión de GFAP, lo que podría estar asociado al aumento del número de astrocitos reactivos. Además, La IL-3 y la ABDF1 se encontraban reguladas al alza en los APP/PS1 en comparación con los controles (Jorda et al., 2019).

En modelos de ratón de 6 meses de edad con EA, APP/PS1, se han descrito déficits cognitivos en pruebas de memoria espacial, además de alteraciones en la memoria de referencia y el aprendizaje asociativo. Estos déficits parecen estar ligados a cambios morfológicos en el tejido de mielina del hipocampo. Por lo tanto, la disfunción de los oligodendrocitos y la desmielinización precoz en ratones APP/PS1 pueden contribuir a la progresión de la EA y su evaluación parece ser vital para comprender mejor la patogénesis de la EA (Sun et al., 2018).

En modelo de ratón transgénico triple, los niveles de proteínas asociadas a la mielina en la sustancia blanca pueden ser significativamente más bajos que los niveles en los ratones wild type incluso antes de que la patología manifiesta de tau o  $A\beta$  sea evidente. Además, parece ser que un mayor grado de desmielinización y pérdida de oligodendrocitos se asocia con un mayor núcleo de formación de las placas  $A\beta$ , además de que la pérdida de la mielina funcional impide la degradación de  $A\beta$  (Mitew et al., 2010).

Todas estas investigaciones parecen indicar que la desmielinización del fórnix podría producirse específicamente en la comisura del fórnix, es decir, en la conexión entre ambos hipocampos a través de la línea media. La función de la comisura hipocámpica en humanos no se conoce totalmente, pero recientemente se ha demostrado que la parte dorsal de la comisura está implicada en la memoria de reconocimiento (Postans et al., 2019). Por lo tanto, la desmielinización de esta conexión podría ser crucial para la aparición de la EA.

#### 1.4.3. Introducción al proyecto

Con el avance de la tecnología científica, se busca mejorar la precisión de las pruebas tradicionales de comportamiento con el objetivo de obtener resultados e información más acordes con el mecanismo patológico que se pretende estudiar.

Los ensayos con laberintos físicos son muy diversos y utilizados para realizar estudios de aprendizaje y memoria en roedores y tienen una aplicabilidad directa en estudios centrados en analizar la disfunción o pérdida de la memoria y el aprendizaje que aparece en las etapas tempranas de la EA. Algunos de los más utilizados son el laberinto acuático de Morris (MWM), la prueba de evitación pasiva, la prueba del laberinto en Y, la prueba de reconocimiento de objetos nuevos (NOR), laberinto de Barnes (BM) y el laberinto de brazos radiales (RAM) (Dalkiran et al., 2022).

Sin embargo, estos laberintos físicos presentan algunas desventajas debido a las características inherentes de cada prueba, además de la incapacidad de obtener datos cerebrales, como las conexiones neuronales y áreas cerebrales implicadas que subyacen al comportamiento observado.

Es por esto, que en el presente proyecto, se han desarrollado unos pasillos/laberintos 3D en realidad virtual. Estos pretenden emular algunas de las pruebas físicas comentadas anteriormente, como el laberinto en Y o el Light-Dark box test y laberintos en línea recta, pero se diseñan en el motor multiplataforma de desarrollo de videojuegos Unity de forma que se obtiene el laberinto en realidad virtual. Además, se ha implementado un sistema de refuerzo mediante recompensas utilizando la plataforma Arduino, la cual se encuentra conectada de forma serial con los pasillos de Unity y permite controlar el movimiento a través de estos por una rueda movida por el animal y accionar el sistema de recompensas basado en un motor que acerca la recompensa a la posición del ratón.

Este sistema presenta una mayor flexibilidad en la elaboración de los laberintos adaptados a las necesidades del ensayo, además de poder realizar registros simultáneos con la cabeza de animal fijada para obtener información en tiempo real de los parámetros cerebrales, así como un mejor control del tiempo.

En el proyecto, para el cual se implementarán los entornos de realidad virtual que permitan realizar distintas pruebas de memoria en ratones y que se explica en el presente documento, se busca investigar los mecanismos subyacentes a la desmielinización en la EA, en la que, como se ha mencionado, cada vez hay más evidencia que sostiene que éste es un proceso temprano relacionado con la enfermedad, anterior a procesos conocidos en mayor amplitud como la cascada beta-amiloide, o la acumulación de tau, y que también puede estar relacionado con los diversos factores genéticos que subyacen a la enfermedad.

#### Objetivos

El objetivo general de este proyecto es el desarrollo, puesta en marcha y optimización de un entorno físico/virtual que permitan realizar estudios comportamentales en un modelo murino de enfermedad de Alzheimer y en ratones control.

- 1. Generación de laberintos virtuales dinámicos con elementos distintivos a través de Unity Engine.
- 2. Construcción de un sistema automático de distribución de recompensa a través de Arduino.
- 3. Activación del sistema de recompensas en un punto concreto del laberinto.
- 4. Implementación de ambas partes mediante control manual.
- 5. Implementación de movimiento a través del recorrido mediante un módulo rotatorio de Arduino (rotary encoder ).
- 6. Control de movimiento por parte de rueda accionada por el ratón durante la realización del ensayo.

Nuestro objetivo final será realizar registros de actividad neuronal enn los ratones mientras realizan las tareas exploratorias en los laberintos. Con ello, podremos evaluar la memoria a corto plazo y ver posibles diferencias entre ambos modelos. Específicamente, queremos estudiar la comisura hipocámpica al ser la vía de comunicación entre ambos hipocampos.

### Capítulo 2

# MATERIALES Y MÉTODOS

Este capítulo proporciona una explicación amplia y detallada del desarrollo de los laberintos de realidad virtual, así como las herramientas empleadas en el proceso. Todo el código implementado puede visualizarse en [https://github.com/AlbergcBioinf,](https://github.com/AlbergcBioinf/Entornos_virtuales_3D_para_el_estudio_electrofisiologico_de_la_memoria_en_ratones.git) Anexo A.

En primer lugar, se han creado 4 corredores o pasillos a través de Unity Engine 3D. Se controla el movimiento en primera persona a través de los corredores mediante la conexión de estos con distintos módulos de Arduino, que permiten un movimiento unidireccional o multidireccional.

Además, se ha implementado la activación, en distintos sectores de los corredores, del movimiento de un stepper motor conectado a una placa de Arduino.

#### 2.1. Corredores en primera persona en Unity

Se han creado 4 modelos de laberintos utilizando Unity, estos cuentan con formas y características distintas con el objetivo de tener disponibles varias opciones aptas, que se adecúen a los requerimientos del ensayo, así como para prever posibles dificultades durante la realización de éste y obtener resultados satisfactorios.

- Modelo lineal
- Modelo lineal con puertas
- Modelo en Y
- $\blacksquare$  Modelo *Light-Dark Box*

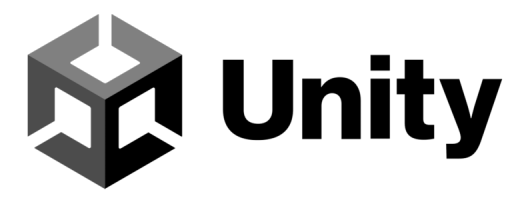

Figura 2.1: Logotipo de Unity Engine

#### 2.1.1. Visión general del motor gráfico de videojuegos Unity

Unity es un motor multiplataforma de desarrollo de juegos en 2D y 3D, altamente versátil lanzado en 2005, que permite crear una amplia variedad de videojuegos y aplicaciones interactivas en múltiples plataformas, como PC, móvil, consolas y realidad virtual («UNITY», 2023).

Utiliza el lenguaje de programación  $C#$  y ofrece una gran cantidad de herramientas y recursos para el desarrollo de juegos, como un editor de escenas y una interfaz de usuario intuitiva que permite la creación y personalización de objetos 2D y 3D, la animación física, efectos visuales, además de la integración de sonido y música («UNITY», 2023).

Las ventajas más notables que ofrece Unity y por las que es utilizado en este proyecto para crear los corredores son su versatilidad, su compatibilidad con una amplia gama de plataformas, incluyendo PC, Mac, iOS y Android, además de la gran cantidad de recursos y comunidad de desarrolladores con la que cuenta. Otra ventaja de Unity es la facilidad para desarrollar aplicaciones en realidad virtual y aumentada.

Además, Unity ofrece la capacidad de conectarlo con Arduino a través de diferentes plugins y librerías disponibles en el ecosistema de Unity. Esto permite que se puedan integrar dispositivos físicos controlados por Arduino en sus proyectos, lo que puede ser especialmente útil para proyectos de realidad aumentada o virtual. Se pueden enviar datos desde los dispositivos Arduino a Unity y viceversa para interactuar con el entorno virtual.

#### 2.1.2. Diseño de laberintos lineales y modelo en Y

#### Estructura

Se han creado los pasillos en Unity 3D utilizando un plano en el que se han establecido divisiones en secciones mediante paredes y un techo formando un pasillo cerrado. Cada sección ha sido asignada con un color diferente mediante la creación y asignación de materiales de colores variados, esto permite distinguir las secciones.

- 1. En Unity, en primer lugar, se accede a la ventana del proyecto (Project). Desde allí, en la jerarquía (Hierarchy) se crea un nuevo objeto plano (Create  $\rightarrow$  3D Object  $\rightarrow$ Plane).
- 2. A continuación, en la jerarquía se selecciona el plano para ajustar sus dimensiones en el inspector (Inspector ). En el inspector, en dimensiones, se establece la escala (X,Y,Z) del plano.
- 3. Para dividir el plano en secciones, se crean paredes a partir de un objeto cúbico. En la jerarquía: (Create  $\rightarrow$  3D Object  $\rightarrow$  Cube). A continuación, se modifican las dimensiones del cubo.
- 4. Se puede repetir el paso anterior para crear las cuatro paredes necesarias, ajustando sus dimensiones en el inspector. También se puede duplicar la primera pared creada con sus dimensiones y ajustarla a su posición.
- 5. El techo se genera siguiendo el mismo mecanismo utilizado en las paredes. Se necesita un techo para cada sección por lo que se puede duplicar o repetir este el proceso cuatro veces para tener un techo para cada sección del pasillo.
- 6. A continuación, se establece una carpeta en la que se crean los materiales para asignar color a las paredes y techos ( $Assets \rightarrow Scenes \rightarrow Character \rightarrow Material$ ). Se le da a cada material un color y se le asigna a cada sección seleccionada en el inspector. Esto se hace arrastrando y soltando el material en el campo de material correspondiente de la sección del pasillo en el inspector.

#### Vista en primera persona

Se ha creado una cápsula que representa el personaje del juego y se le han asignado dos cámaras que lo siguen. Además, se controla el movimiento de las cámaras mediante un script en C# [\(https://github.com/AlbergcBioinf/CameraLook.cs\)](https://github.com/AlbergcBioinf/Entornos_virtuales_3D_para_el_estudio_electrofisiologico_de_la_memoria_en_ratones/blob/main/CameraLook.cs). De esta forma, toma una vista en primera persona simulando la visión del personaje.

1. Crear una cápsula para representar al personaje principal del juego. Se le renombra como "Player".

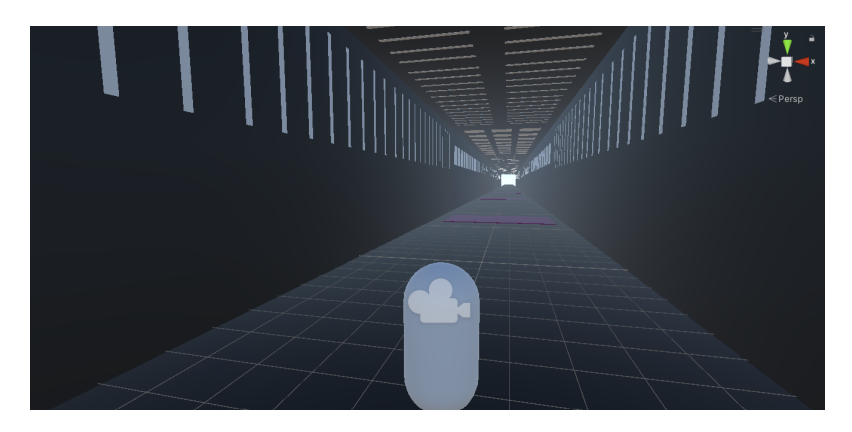

Figura 2.2: Objeto 3D con forma de cápsula que representa el personaje ("Player") que recorre el laberinto. Este contiene las dos cámaras adjuntas de tal forma que lo siguen durante el recorrido

- 2. Se duplica la cámara principal (*Main Camera*) y se les renombra como "Camera1"  $y$  "Camera2".
- 3. Dentro de la configuración de cada una de las cámaras se selecciona la opción "Physical Camera" y se ajustan los parámetros de "Lens Shift" para modificar el ángulo de visión (Inspector  $\rightarrow$  Camera  $\rightarrow$  Physical Camera  $\rightarrow$  Lens Shift). En "Camera1"  $\rightarrow X = -0.48$  y en "Camera2"  $\rightarrow X = 0.52$ .
- 4. Se asigna cada cámara a un "Display" distinto para visualizarlas por separado: (Ins $pector \rightarrow \text{Camera} \rightarrow \text{Display} \rightarrow \text{Display1}$  y  $\text{Display2}$ )
- 5. Se crea un script ("CameraLook") para controlar el movimiento de las cámaras. Este script debe asignarse al componente de las dos cámaras, "Camera1" y "Camera2". A continuación, se asignan las cámaras al Player para que se muevan junto a él.
- 6. Se modifica la posición de las cámaras situándolas encima del Player a la altura deseada para tener una perspectiva adecuada y en primera persona del recorrido por el pasillo. No es necesario agregar un "Capsule Collider" a la cápsula.
- 7. Se utiliza un "Character Controller" para controlar y animar el movimiento del personaje.
- 8. En el inspector de las cámaras aparecen dos variables. Una de ellas es para controlar la sensibilidad del ratón (mouse sensitivity) y se puede modificar desde el inspector proporcionando un entero (int). El componente llamado "Player Body" permite asignarle un objeto de la jerarquía, por lo que es necesario asignarle el objeto "Player".

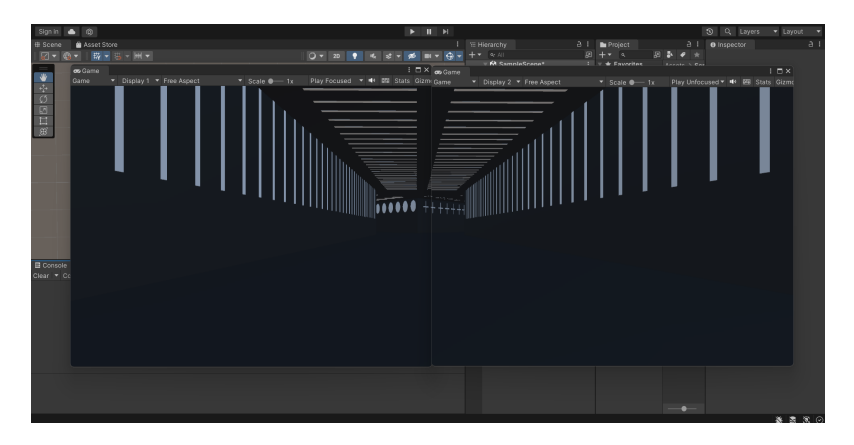

Figura 2.3: Visión en primera persona empleando dos cámaras en diferentes displays en modelo de laberinto en Y

Además, se ha proporcionado movimiento al personaje utilizando el teclado, se ha configurado un sistema de gravedad y se han realizado ajustes en el inspector para definir su comportamiento. La finalidad de este paso es probar el correcto funcionamiento de las distintas partes del pasillo. Posteriormente, el movimiento se controla mediante un codificador rotativo conectado a Arduino.

- 1. Se ha agregado un objeto vacío llamado "GroundCheck" dentro del personaje, a la altura del plano. Este permite determinar si el personaje está en el suelo y se debe mover en el eje correspondiente.
- 2. Se ha programado un script para el movimiento del personaje, y se han agregado las variables necesarias en el inspector para ajustar su comportamiento. El código implementado puede consultarse en [https://github.com/AlbergcBioinf/PlayerMovement.cs.](https://github.com/AlbergcBioinf/Entornos_virtuales_3D_para_el_estudio_electrofisiologico_de_la_memoria_en_ratones/blob/main/PlayerMovement.cs)

#### Teletransporte

Consiste en un sistema de teletransporte o reinicio del recorrido utilizando un *trigger*. Este es activado cuando el personaje entra en contacto con el trigger, reubicando al personaje en una posición escogida, en este caso al comienzo del recorrido.

- 1. En primer lugar, se crea un objeto (3D Object) cúbico y se modifican sus dimensiones hasta una anchura igual que la distancia entre las dos paredes. A continuación se colocado en una ubicación específica al final del pasillo original.
- 2. Se crea un script [\(https://github.com/AlbergcBioinf/Teletransporte.cs\)](https://github.com/AlbergcBioinf/Entornos_virtuales_3D_para_el_estudio_electrofisiologico_de_la_memoria_en_ratones/blob/main/Teletransporte.cs) que contiene dos variables: "Target" y "ThePlayer".
- 3. Asignación de variables del script: se asigna el objeto del personaje a la variable "ThePlayer" y se ha crea un objeto vacío ( $Empty$  Object) que se coloca en la posición deseada para el teletransporte, y se asigna a la variable "Target". El objeto asignado a "Target" debe tener el nombre exacto "Target".
- 4. El objeto que activa el teletransporte debe activarse como "*trigger*" para lo que debe tener un componente "Collider" configurado y activar la opción "IsTrigger". Además, debe contener el script necesario.
- 5. Para que el teletransporte funcione correctamente, se debe activar la opción "Auto Sync Transforms". Esto se realiza en:  $(Edit \rightarrow Project \; Settings \rightarrow Physics \rightarrow Auto)$ Sync Transforms).
- 6. Se recomienda eliminar el componente "Mesh Renderer" del objeto asignado a "Target" para que no sea visible y también se puede eliminar el componente "Box Collider " para evitar colisiones no deseadas con el objeto.
- 7. Con todos estos pasos completados, se implementa el reinicio de posición al comienzo del pasillo.

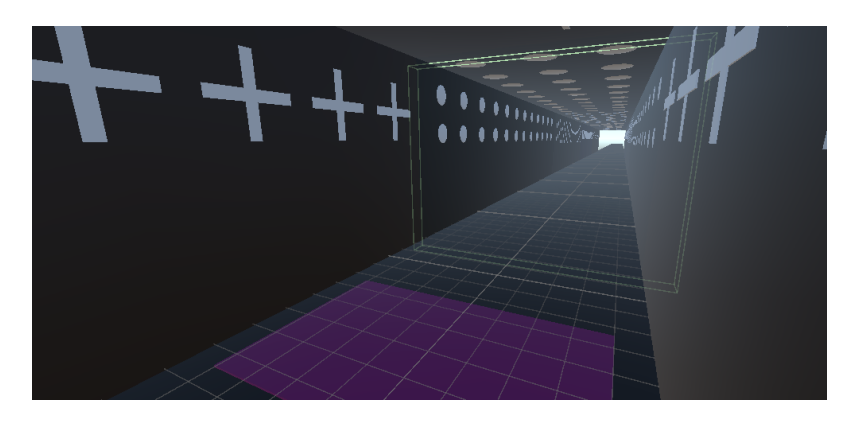

Figura 2.4: Objeto empleado como trigger que activa el sistema de reinicio de posición ubicado al final del recorrido por el laberinto. Reinicia la posición al comienzo del laberinto.

#### Figuras geométricas

Se han colocado objetos geométricos en las paredes y techo de las diferentes secciones de los pasillos. Las figuras geométricas se han creado utilizando objetos 3D disponibles en Unity. Se ha creado un 3D Object y posteriormente modificado su formas, tamaño y otras propiedades según se requería para lograr el aspecto deseado.

Cada objeto ha sido ajustado en forma, tamaño y posición para lograr la apariencia deseada en cada zona específica del pasillo.

#### 2.1.3. Laberinto lineal

Este laberinto es una sección lineal con paredes a ambos lados y cubierto por un techo, y cuenta con las características descritas en el apartado anterior de diseño. Presenta un plano alargado con paredes a ambos lados, formando cuatro secciones distinguidas con colores y con figuras geométricas en las paredes de cada una de estas secciones. La vista es en primera persona y al llegar al final de la cuarta sección se vuelve a comenzar el recorrido mediante el reinicio de posición.

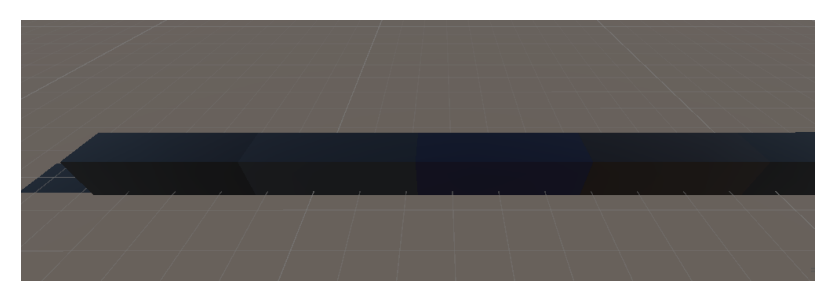

Figura 2.5: Vista externa de las secciones que componen el laberinto lineal.

Las figuras geométricas que aparecen en cada uno de los cuatro sectores del laberinto son:

- 1. Círculos: se han utilizado objetos 3D con una forma esférica y se ha ajustado su tamaño y posición para convertirlos en círculos y aparezcan en la primera zona.
- 2. Líneas: se han utilizado objetos 3D que permiten crear formas lineales en las paredes de la segunda zona.
- 3. Cuadrados: se han creado utilizando objetos 3D con forma cúbica y se han ajustado sus tamaños y posiciones para obtener cuadrados en las paredes de la tercera zona.
- 4. Cruces: se han utilizado objetos 3D que permiten combinar formas básicas y se han modificado y ajustado para obtener cruces en las paredes de la cuarta zona.

#### 2.1.4. Laberinto lineal con puertas

Este es idéntico al anterior (2.1.3), pero a su vez cuenta con unos elementos que actúan como puertas que se abren al activarse el "*trigger*" correspondiente cuando el personaje entra en contacto. Para crear las puertas, se han utilizado objetos 3D , y para programar la activación de las puertas, se ha utilizado el sistema de "triggers" de Unity 3D de forma que estas se desplazan hacia arriba al activarse el "*trigger*".

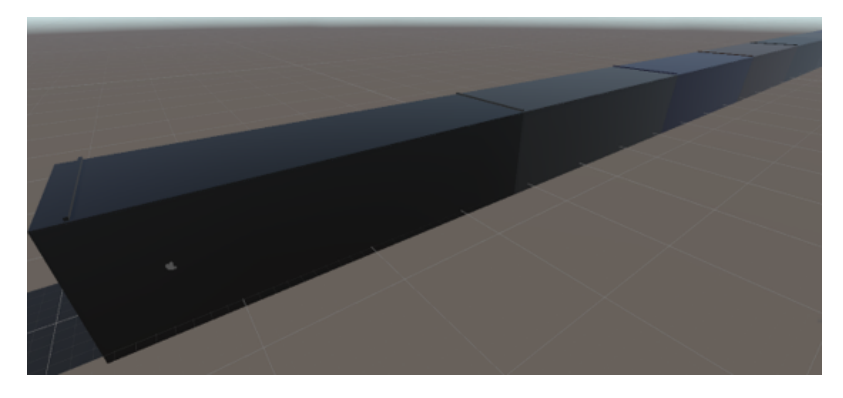

Figura 2.6: Vista exterior laberinto lineal con puertas. Compuesto por cuatro secciones de igual tamaño separadas por puertas cuya apertura es activada por la aproximación del "Player".

- 1. Se genera un objeto 3D cúbico y se ajustan sus dimensiones a la altura y anchura del laberinto. A continuación, se coloca al comienzo de la primera sección del laberinto.
- 2. Se selecciona el objeto creado y se programan las animaciones. Para ello, se accede a la opción (Window  $\rightarrow$  Animation  $\rightarrow$  Animation  $\rightarrow$  Create). Se le asigna un nombre a la animación y se inicia la grabación en el menú de animación. Durante la grabación, se selecciona la posición inicial de la puerta, en este caso impidiendo el paso por el laberinto.
- 3. El siguiente paso consiste en determinar la posición de apertura de la puerta, abriéndose hacia arriba. Se establece el tiempo en el cual la puerta permanecerá abierta.
- 4. Se crea una nueva animación "Create New Clip", la cual representa el cierre de la puerta.
- 5. Se copia la posición final de la animación de apertura (Ctrl+C) y, en la animación de cierre, se inicia la grabación y se pega la posición final de apertura como posición inicial de cierre.
- 6. Por último, se copia la posición inicial de apertura y se pega como posición final de cierre en el mismo intervalo de tiempo.
- 7. En el panel de "Assets", se desactiva la opción "Loop Time" en cada una de las animaciones generadas, evitando así su repetición constante.
- 8. Dentro del componente "Animator" del objeto que representa la puerta, aparece como animación predeterminada aquella que abre la puerta. Es necesario modificarlo, para ello se crea un nuevo estado (Right-click  $\rightarrow$  Create New State  $\rightarrow$  Empty) y se le asigna el nombre "Nothing". A continuación, se establece como estado predeterminado (Right-click en el nuevo estado Nothing  $\rightarrow$  Set as Layer Default State), de manera que la animación por defecto no se activa.
- 9. Se crea un objeto que actuará como trigger y disparará la animación. Se le asigna un script [\(https://github.com/AlbergcBioinf/Door1\\_Animation.cs\)](https://github.com/AlbergcBioinf/Entornos_virtuales_3D_para_el_estudio_electrofisiologico_de_la_memoria_en_ratones/blob/main/Memory_Evaluation/Linear_model_with_doors/Door1_Animation.cs) que indica que, cuando el Player entre en contacto con el trigger, se active la animación de apertura, y cuando salga del trigger, se active la animación de cierre. Este objeto se coloca en una posición estratégica entre la puerta y se le da una forma que permita su activación antes de alcanzar la puerta. Además, al asignar el script al objeto trigger, se añade un componente que hace referencia a la puerta. De esta forma el trigger activa la animación correspondiente al realizar su acción.
- 10. En el componente Box Collider del objeto trigger, se activa la opción "IsTrigger" para que actúe como tal.
- 11. Por último, se oculta la representación visual del trigger al eliminar el componente Mesh Renderer.
- 12. Este proceso se repite para establecer una puerta en el inicio de cada una de las secciones del pasillo.

#### 2.1.5. Laberinto en Y

Este modelo consiste en un pasillo recto que se bifurca en dos caminos distintos obteniéndose una forma de Y. Cada uno de los tres pasillos cuenta con elementos distintivos en las paredes lo que permite diferenciarlos. El primero cuenta con líneas dispuestas verticalmente, y las bifurcaciones cuentan, una de ellas con círculos y la otra con cruces.

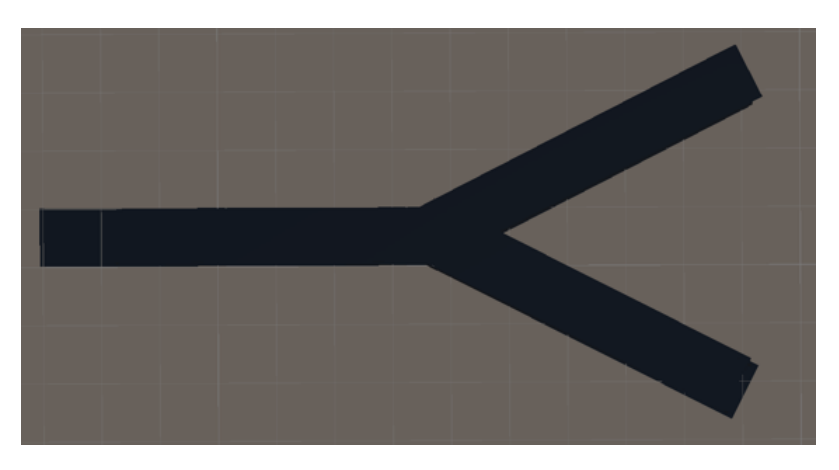

Figura 2.7: Estructura externa del modelo de laberinto en Y.

En este pasillo, las secciones únicamente se diferencian por las figuras presentes en las paredes debido a que se ha aplicado el mismo color a todo el recorrido.

Por último, de igual forma que los dos modelos anteriores, éste también cuenta con un sistema de teletransporte que reinicia a la posición inicial al personaje. En este caso, cada una de las bifurcaciones presenta este sistema.

#### 2.1.6. Laberinto Light-Dark Box

El laberinto Light-Dark Box presenta una serie de características distintas de los mencionados anteriormente en los apartados 2.1.3, 2.1.4 y 2.1.5. Para crear el pasillo en Unity 3D, se ha utilizado la herramienta ProBuilder. Esta es una herramienta disponible en Unity que permite construir y prototipar geometría dentro del editor de forma sencilla y eficiente. Además, se han ajustado las configuraciones de iluminación para lograr la atmósfera deseada en el pasillo. Y, por último, este modelo cuenta también con un sistema de teletransporte que reinicia al personaje al inicio del pasillo, generando un efecto de bucle en el recorrido.

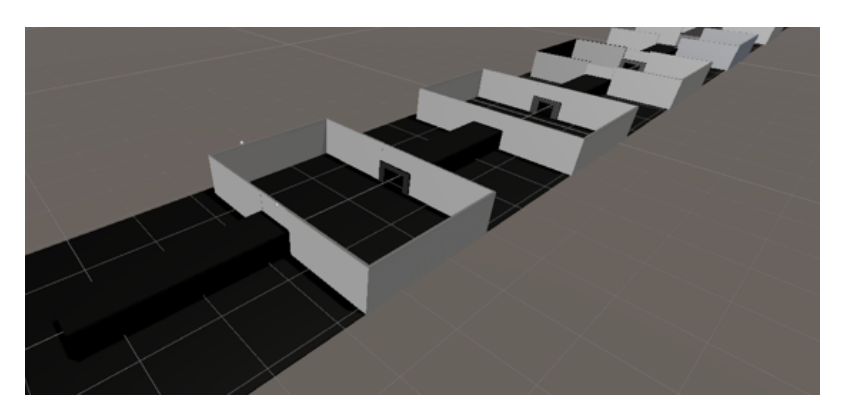

Figura 2.8: Estructura laberinto Light-Dark Box. Compuesto por dos zonas diferenciadas repetidas, un pasillo oscuro y estrecho seguido de un espacio amplio, luminoso y abierto.

- 1. Se crea un plano sobre el cual se diseña el pasillo. El pasillo consta de dos partes: una primera parte estrecha y oscura, seguida de una segunda parte más ancha y luminosa. Para esto, se utilizan las herramientas de ProBuilder para dar forma y dimensiones adecuadas a los pasillos.
- 2. En el apartado de Lighting, es necesario realizar ciertas configuraciones. En la ventana Scene, se desactiva la opción "Realtime Lighting" seleccionando en su lugar la opción "Baked Global Ilumination" en el Mixed Lighting. Además, se selecciona el modo de iluminación "Shadowmask" en el Lighting Mode. Estas opciones permiten lograr una iluminación adecuada y realista en el pasillo.
- 3. Dentro de las configuraciones de Lightmapping Settings, se selecciona la opción "Auto" en el Filtering. Esto permite ajustar automáticamente los filtros de luz para obtener una representación óptima de la iluminación en el pasillo.
- 4. Por último, en la ventana de Lighting en la escena, se selecciona la opción "Auto Generate", generando automáticamente los datos de iluminación necesarios para el pasillo, asegurando una correcta iluminación en tiempo de ejecución.
- 5. Para implementar el sistema de teletransporte, se utiliza el método descrito previamente. Específicamente, al comienzo del tercer pasillo estrecho y oscuro, se ha colocado un trigger que desencadena el teletransporte. Este trigger está configurado para que cuando el personaje entre en contacto con él, sea reiniciado a la posición inicial del primer pasillo estrecho y oscuro. Esto crea un efecto de bucle en el recorrido del pasillo.

#### 2.2. Arduino

En el presente proyecto se ha empleado una placa de Arduino UNO R3 como base fundamental de su funcionamiento. Dentro de este contexto, se ha establecido una conexión exitosa con un módulo de codificador rotativo, permitiendo la captura precisa de datos angulares. Asimismo, se ha integrado con destreza un motor paso a paso, permitiendo el uso de estas herramientas en la actividad destinada de los laberintos [\(https://github.com/AlbergcBioinf/Arduino\\_code.ino\)](https://github.com/AlbergcBioinf/Entornos_virtuales_3D_para_el_estudio_electrofisiologico_de_la_memoria_en_ratones/blob/main/Arduino_code/Arduino_code.ino).

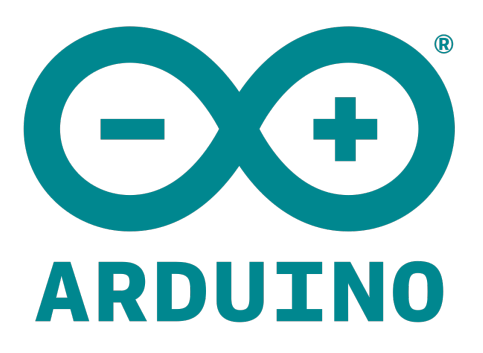

Figura 2.9: Logotipo de Arduino

#### 2.2.1. Visión general de Arduino

Arduino es una plataforma de código abierto de desarrollo de hardware que permite la creación de proyectos interactivos y dispositivos electrónicos. Lanzado en 2005, se ha convertido en una herramienta popular tanto para aficionados y estudiantes, como para profesionales de la electrónica y la programación. Arduino se basa en una placa de hardware con un microcontrolador programable y un entorno de desarrollo integrado que facilita la escritura y la carga de código en la placa. Utiliza un lenguaje de programación simplificado basado en  $C/C++$  («ARDUINO», 2023).

La plataforma Arduino ofrece una serie de ventajas que la hacen atractiva para proyectos de todo tipo. Algunas de las características principales son su simplicidad, flexibilidad, ecosistema de librerías y shields, amplia documentación y comunidad activa. Por lo tanto, Arduino se distingue por su facilidad y accesibilidad de uso, su adaptabilidad a una gran variedad de proyectos gracias a la existencia de diferentes modelos de placas con características específicas y componente adicionales que amplían las capacidades de la placa base.

Además, Arduino se beneficia de un ecosistema de librerías y shields que proporcionan funcionalidades adicionales, así como ofrece una amplia documentación en su sitio web oficial <https://www.arduino.cc/> que incluye guías, tutoriales y referencias de hardware y software. Por último, Arduino cuenta con una comunidad global de usuarios y desarrolladores muy activa que comparte proyectos, tutoriales, consejos y soluciones a través de foros, blogs y redes sociales, lo que facilita el aprendizaje y la resolución de problemas.

#### 2.2.2. Control del movimiento

#### Rotary Encoder

Un rotary encoder es un dispositivo electromecánico que mide el movimiento rotacional y lo convierte en señales digitales. Este consiste en un eje giratorio con un disco codificado con ranuras y contactos metálicos. Además, cuenta con dos contactos deslizantes que tocan el disco codificado. De esta forma, cuando el eje del rotary encoder gira, las ranuras y los contactos metálicos generan una secuencia de pulsos que se pueden contar y utilizar para determinar la dirección y velocidad del giro.

Para utilizar un rotary encoder en Arduino, es necesario conectar los pines de salida del encoder a pines digitales de entrada en la placa Arduino y se programa el código necesario para leer los pulsos generados y procesar la información de giro.

En el proyecto, se controla el movimiento del personaje por el laberinto mediante un rotary encoder conectado a la placa de Arduino, la cual envía información al laberinto de Unity para avanzar a través de este.

La implementación de la conexión entre ambas plataformas se describe a continuación en el apartado 2.3.

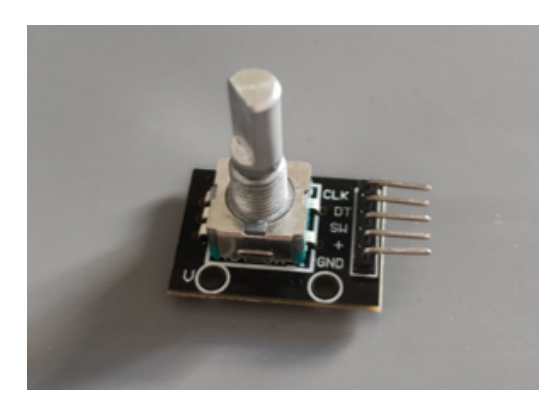

Figura 2.10: Rotary encoder module de Arduino. Pines de salida (CLK y DT): proporcionan información sobre la dirección y el movimiento del eje rotatorio. Pin de alimentación  $(+)$ : suministra tensión de alimentación al codificador. Pin de tierra (GND): se conecta a la linea de tierra de la placa Arduino para completar el circuito

#### 2.2.3. Stepper motor

Un motor paso a paso (stepper motor) es un tipo de motor que convierte impulsos eléctricos en movimientos discretos o pasos angulares. Está compuesto por un rotor y un estator, y utiliza campos electromagnéticos para controlar la posición del rotor de forma precisa. El stepper motor pose una serie de ventajas como son su precisión, fuerza y la capacidad de calcular el ángulo que se moverá.

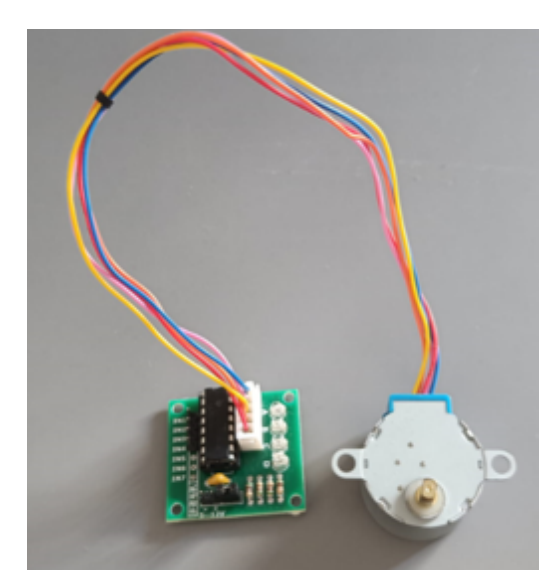

Figura 2.11: Stepper Motor conectado al driver ULN2003AN.

Para controlar un stepper motor es necesario utilizar un controlador especializado, lo más común es utilizar un driver, en este caso se utiliza el ULN2003AN<sup>1</sup> Figura 2.11. Este se conecta a la placa de Arduino y proporciona la corriente y los pulsos necesarios para controlar el motor. Además, si no es posible conseguir 5V mediante el ordenador, es necesario conectarlo a una fuente de alimentación externa. Puede utilizares una pila de 9V, o como en este caso, un adaptador de 9V y 1A. Se ha utilizado el adaptador ELEGOO, que se conecta a la protoboard y se sitúa el jumper en 5V.

#### 2.3. Conexión serial

La conexión entre Unity y Arduino permite la integración de dispositivos físicos controlados por Arduino en proyectos desarrollados con Unity. Esta conexión se logra mediante plugins y librerías disponibles en el ecosistema de Unity que facilitan la comunicación, el intercambio de información y la transferencia de datos entre ambos sistemas. Se pueden enviar datos desde los dispositivos Arduino a Unity y viceversa para interactuar con el entorno virtual.

El objetivo es que el entorno virtual creado en Unity responda a la información enviada desde Arduino con el rotaty encoder y permita el movimiento por recorrido, y que los dispositivos físicos controlados por Arduino respondan a eventos y acciones dentro del entorno virtual creado en Unity, de forma que se controle el movimiento del stepper motor.

Para lograr una comunicación entre las dos plataformas es necesario establecer una conexión serial. Para ello, en el código de Unity en C# se ha utilizado la librería "System.IO.Ports", ésta permite la comunicación bidireccional mediante la lectura y escritura de datos a través de los puertos seriales disponibles en el sistema.

En el código perteneciente a Unity, se ha instaurado un enlace serial al abrir un puerto en el COM3, estableciendo una tasa de transmisión de 9600 baudios. Paralelamente, en el entorno de Arduino, se han efectuado las acciones correspondientes para establecer dicha comunicación con la misma tasa de transmisión y en mismo puerto COM3.

 ${}^{1}$ El driver ULN2003AN es un circuito integrado diseñado para controlar el stepper motor. Proporciona la interfaz necesaria para recibir señales de control desde un microcontrolador, como Arduino, y enviar las señales adecuadas para controlar el motor paso a paso.

El movimiento a través de los corredores se realiza mediante un rotary encoder conectado a Arduino. Por lo tanto, se han implementado en el código de Unity y Arduino las funcionalidades necesarias para interactuar con el *rotary encoder*, lo que permite leer los cambios de posición y dirección del encoder mediante pines digitales, y luego interpretar y transmitir esta información a Unity a través de la comunicación serial establecida.

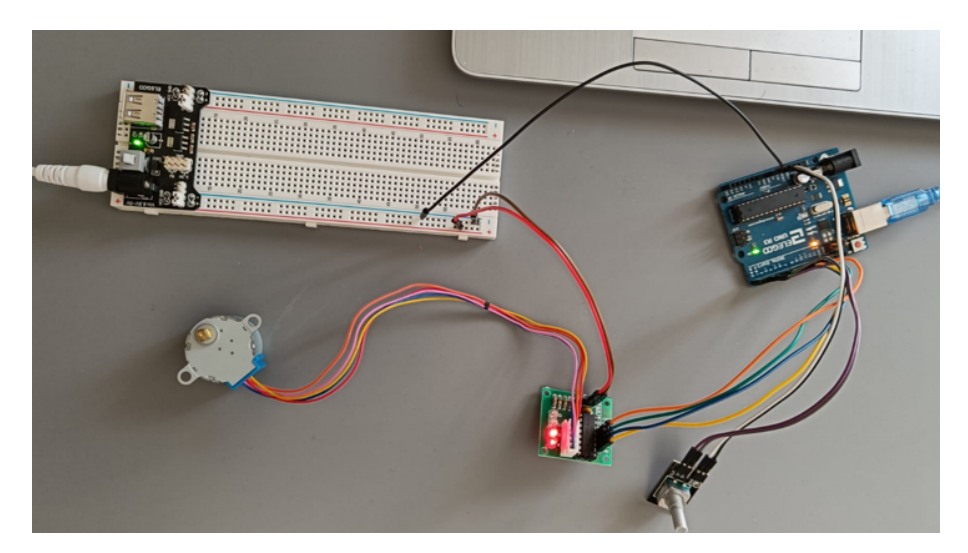

Figura 2.12: Conexiones físicas de Arduino: Placa Arduino UNO R3 conectada al ordenador mediante cable USB. Rotary encoder conectado a la placa mediante la conexión de sus pines digitales con los de la placa Arduino. Stepper motor conectado a la placa mediante sus pines digitales y a una fuente de alimentación externa conectada en la protoboard.

Además, en el bucle principal del programa de Arduino, se realiza la lectura y procesamiento de los datos recibidos desde Unity. Esto permite que Arduino pueda interpretar y responder de forma adecuada a los comandos enviados desde Unity activándose el movimiento del stepper motor debido al contacto del personaje de Unity con el trigger determinado. Esto crea una experiencia inmersiva al generar movimientos determinados en respuesta a las interacciones del jugador.

#### 2.4. Almacenamiento en fichero .csv

En el código en C# adjuntado en el Player se ha implementado el almacenamiento de información en un directorio de salida llamado "output". Se genera un fichero .csv con cada iniciación de la escena y es nombrado utilizando la fecha y hora actual. En el fichero se almacenan diversas variables como el tiempo, la posición del personaje y el sector en el que se encuentra.

Para ello se ha utilizado la librería "System.IO", la cual proporciona clases para la entrada y salida de datos, como en este caso archivos y directorios. Se ha utilizado el objeto StreamWriter (sw) para escribir en un archivo.

### Capítulo 3

# RESULTADOS Y DISCUSIÓN

Se han realizado tres clases de laberintos en realidad virtual que permiten realizar pruebas con la finalidad de evaluar la memoria y la ansiedad en ratones, estos son los dos laberintos lineales, el modelo en Y, y el modelo Light-Dark Box. Consisten en un recorrido en primera persona a través del trayecto de los laberintos, los cuales cuentan con distintas secciones y objetos visuales reconocibles en ellos.

El diseño del laberinto utilizando realidad virtual, permite una flexibilidad considerable para poder adaptarlos a las necesidades específicas de la investigación. Gracias a la gran permisividad en el diseño de los laberintos, se ha conseguido conectar cualquiera de ellos con un sistema físico externo de Arduino. Esto permite realizar el recorrido a través de los laberintos mediante el control del movimiento de forma externa con distintos dispositivos de Arduino, así como establecer una correlación entre el movimiento de un stepper motor y una determinada posición en el laberinto.

El objetivo primordial consiste en someter al animal a una experiencia inmersiva mediante la utilización de estos laberintos de realidad virtual, proyectados en dos pantallas dispuestas de forma cónica frente al animal. El ratón se encuentra montado sobre una rueda móvil y, aunque la cabeza del animal permanece fija, conserva la movilidad en sus extremidades, principalmente en las patas traseras, que utiliza para impulsarse. De esta manera, hace girar la rueda sobre la que se encuentra colocado, la cual está conectada a un dispositivo rotatorio de Arduino que controla el movimiento a través del recorrido en el laberinto generado en Unity. Por consiguiente, cuando el animal mueve sus patas y camina sobre la rueda, avanza en el trayecto del laberinto. Dado que el laberinto se visualiza en primera persona, mediante las pantallas situadas frente al ratón, da la sensación de que el propio animal está avanzando en el laberinto.

Además, al llegar a zonas específicas del laberinto marcadas en el suelo, se activa un motor paso a paso que mueve un sistema que contiene una recompensa para el animal, situándola a la altura de su boca. Posteriormente, cuando el ratón abandona dicha zona, se vuelve a activar el motor para retirar la recompensa. Este proceso se repite constantemente cada vez que se alcanzan las zonas de activación de la recompensa en el laberinto. Esto ha permitido diseñar un sistema de refuerzo mediante recompensas que será de vital importancia en el proyecto.

Previamente, el ratón es sometido a una cirugía, donde se le implantan electrodos de registro en la zona cerebral de interés (normalmente el hipocampo), lo cual permitirá analizar la actividad neuronal a la vez que el animal explora los laberintos.

En la Figura 3.1 se puede observar la disposición y funcionamiento del sistema implementado para trabajar con el animal.

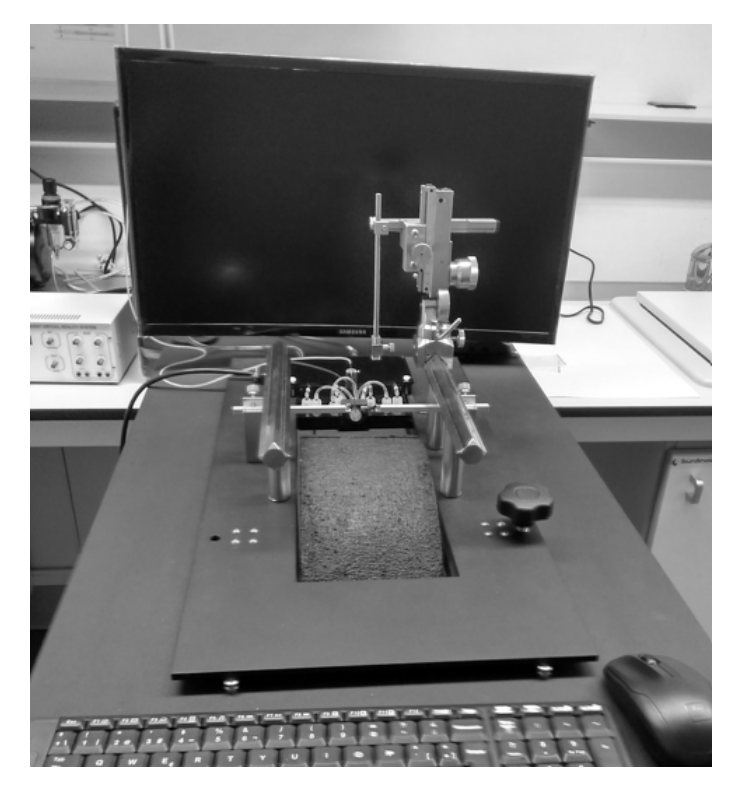

Figura 3.1: Sistema de registro neuronal en corredores virtuales 3D

Esto permite realizar distintas pruebas y ensayos que evalúen la memoria de reconocimiento, memoria a corto plazo, asociación y ansiedad de los ratones, y a partir de las cuales se obtiene información procedente de la propia prueba de avance por el laberinto, como, por ejemplo, la posición, el tiempo y el sector en el que se encuentra el animal.

Y, además, gracias al sistema de realidad virtual que permite que el animal pueda realizar las pruebas en una posición fija, se puede obtener información de diversos parámetros cerebrales mediante los electrodos de registro implantados, que muestran la actividad neuronal de distintas zonas del cerebro del animal, implicadas en los procesos que estimula la exploración de los distintos laberintos. Es decir, se busca obtener información a tiempo real de las zonas del cerebro implicadas en los procesos estimulados mediante el laberinto con el objetivo de observar posibles alteraciones en un modelo murino de EA, comparando con ratones control sin la enfermedad. Se analizará preferentemente la comunicación entre ambos hipocampos a través de la comisura hipocámpica.

#### 3.1. Diseño de laberintos

Tanto en el diseño como en el funcionamiento, los tres modelos de laberintos, siendo estos los modelos lineales, en Y, y Light-Dark Box, cuentan con una serie de características comunes de gran importancia para poder realizar distintos ensayos y pruebas con ratones.

#### 3.1.1. Visión en primera persona

El recorrido se realiza con una vista en primera persona simulando la visión del animal al que se le realiza el ensayo. Como se ha explicado en el apartado 2, "Materiales y Métodos" , se han utilizado dos cámaras con valores de "Lens Shift" cautelosamente seleccionados, esto permite conectar cada cámara con una pantalla distinta. Estas pantallas se dispondrán juntas de forma cónica, lo que permitirá someter al animal a una experiencia inmersiva de realidad virtual.

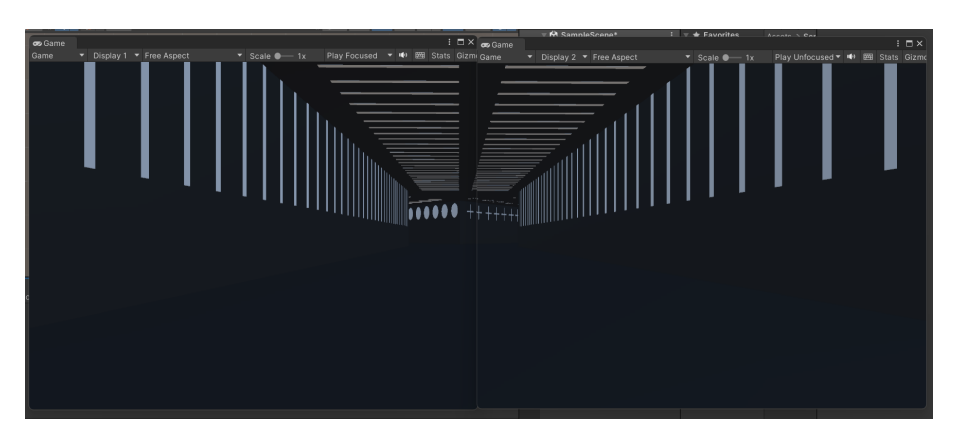

Figura 3.2: Visión en primera persona del entorno virtual que simula la visión del ratón en su recorrido por el laberinto.

#### 3.1.2. Sistema visual del ratón

Es de gran importancia conocer el sistema y procesamiento visual de los ratones a nivel anatómico, de campo receptivo y perceptivo para asegurar un correcto funcionamiento del ensayo. El sistema visual del ratón se ha convertido en un modelo predominante para investigar los principios que subyacen a la plasticidad dependiente de la experiencia.

Considerando las características del sistema visual del ratón, se han diseñado los laberintos utilizando una gama de colores oscuros para las diferentes secciones. Esto permite que el animal sea capaz de distinguir las diferentes secciones que forman los laberintos, así como los distintos elementos visuales presentes. Esta gama de colores oscuros se ha seleccionado debido a que en la retina del ratón predomina los bastones y su distribución es relativamente uniforme, lo que le permite estar especializada en condiciones de poca luz. Mientras que los conos están presentes en una proporción mucho menor (aproximadamente el 3 % de los fotorreceptores), con una mayor variación regional, y que expresan fotopigmentos sensibles a la longitudes de onda corta (360 nm) y sensibles a longitudes de onda medias (511 nm). Además, los ratones son dicrómatas y no pueden distinguir los tonos rojos de los verdes (Huberman y Niell, 2011).

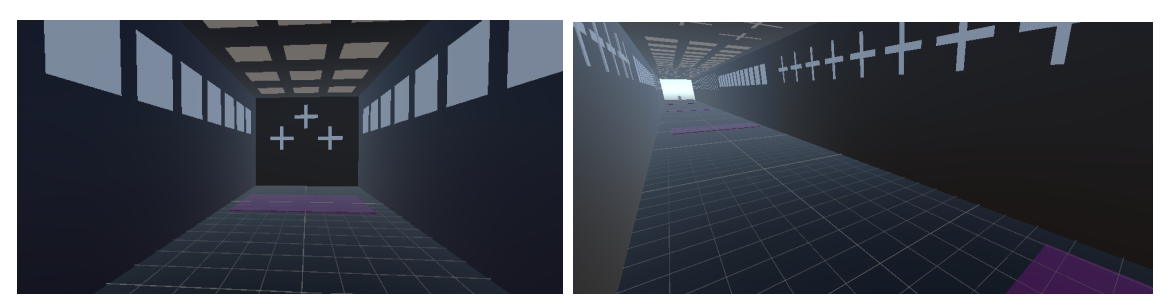

(a) Disposición de elementos en las paredes y (b) Visión hacia detrás del trayecto que forma el techo laberinto lineal

#### Figura 3.3: Diferentes perspectivas del interior de los laberintos con sus diferentes elementos en las paredes

Los distintos elementos como figuras geométricas que aparecen en las secciones de los laberintos se han posicionado tanto en el techo como en posiciones altas de las paredes. Esto se debe al desplazamiento horizontal de los ojos de los ratones, quedando situados en la parte lateral de la cabeza. Debido a este desplazamiento de los ojos del ratón, estos señalan perspectivas distintas de la escena visual, y estas señales diferentes se utilizan para calcular las distancias de los objetos. Estas características hacen que gran parte del sistema visual del ratón se dedique a la visión monocular, ya que el mundo visual percibido por ambos ojos delante del ratón es pequeño, cubriendo sólo 50◦ , en comparación con los 135◦ de los humanos (Priebe y McGee, 2014).

Por lo tanto, la posición lateral y elevada de los elementos visuales de los laberintos posibilita que sean visionados por el animal, permitiendo de esta forma la distinción y memoria de la zona o sección en la que se encuentra.

#### 3.1.3. Reinicio de posición

El sistema de teletransporte implementado en los laberintos, el cual reinicia la posición inicial, permite generar un bucle en el recorrido el cual posibilita realizar repeticiones del ensayo. Esta es una característica muy importante del proyecto cuya implementación es posible gracias a las ventajas sustanciales que ofrece el diseño de los laberintos en realidad virtual. En primer lugar, permite la repetición del recorrido de manera sencilla y continúa posibilitando la recopilación de datos abundantes y sistemáticos para realizar un análisis exhaustivo.

Además, al reiniciar la posición sin interrupciones, se minimiza el estrés del animal sometido a las pruebas, asegurando un entorno favorable y seguro para obtener resultados precisos. Por lo tanto, la metodología repetitiva y libre de restricciones temporales favorece la exploración detallada de los procesos del estudio.

#### 3.2. Evaluación de la memoria de reconocimiento

Tanto los modelos lineales como en Y tienen el objetivo de utilizarse en la evaluación de la memoria de reconocimiento y memoria a corto plazo en ratones. Esto permitirá obtener información del funcionamiento y las diferencias y en la actividad neuronal de la comisura del hipocampo en ratones control y ratones con EA temprana.

Estos tres modelos de laberintos se basan en un recorrido en realidad virtual con visión en primera persona en el que se avanza a través de ellos observando diferentes zonas o sectores con elementos característicos en cada una de ellas.

Además, como ha sido mencionado anteriormente, cuentan con un sistema de refuerzo mediante recompensas implementado gracias a la conexión de determinadas zonas del recorrido de Unity con un stepper motor que la proporciona.

A continuación, se explican de forma individual los modelos de laberintos enfocados en la evaluación de la memoria de reconocimiento en ratones con EA temprana.

#### 3.2.1. Laberinto lineal

El laberinto lineal consiste en un modelo de ensayo en el que el animal avanza únicamente en el eje Z y con un único sentido.

Enlace a código: [https://github.com/AlbergcBioinf/Linear-model/MoveCharacter.cs](https://github.com/AlbergcBioinf/Entornos_virtuales_3D_para_el_estudio_electrofisiologico_de_la_memoria_en_ratones/blob/main/Memory_Evaluation/Linear_model/MoveCharacter.cs)

Como se observa en la Figura 3.4 y Figura 3.5, el laberinto se compone de cuatro secciones concatenadas de igual tamaño que son distinguidas por el animal gracias a sus distintos colores y elementos presentes en cada una de las paredes y techo de las mismas.

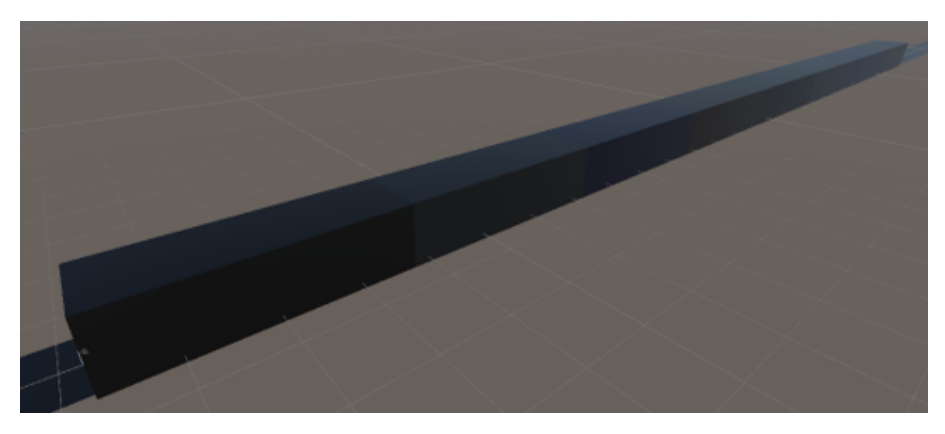

Figura 3.4: Estructura laberinto lineal vista exterior formado por cuatro secciones diferenciadas repetidas

Como ha sido mencionado anteriormente, y se observa en Figura 3.5a y Figura 3.5b, los elementos de las paredes se encuentran situados en una posición elevada para facilitar su visualización por el ratón de forma que animal pueda distinguirlos y establecer correlaciones mediante la formación de la memoria de la sección en la que se encuentra.

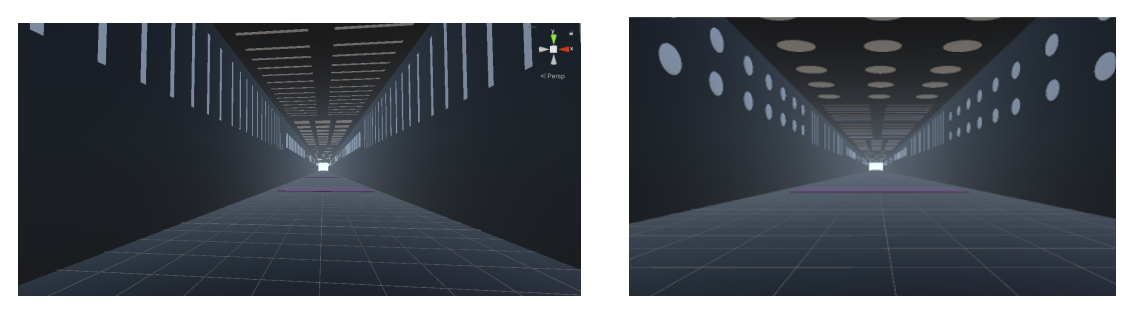

(a) Visión en primera persona sección lineas del (b) Visión en primera persona sección círculos laberinto lineal del laberinto lineal

Figura 3.5: Vista interior del laberinto lineal. Presenta diferentes elementos en el techo y las paredes en cada sección. Zonas moradas correspondientes a las zonas de activación de la recompensa

Además, este proceso de establecimiento de correlaciones y conocimiento por parte del animal de la posición en la que se encuentra está directamente relacionado con la implementación de las diferentes zonas de activación del sistema de recompensas. El modelo lineal cuenta con cuatro zonas de activación del sistema de recompensas, es decir, cuatro zonas diferenciadas en el suelo del laberinto, en las cuales, cuando el ratón entra en contacto con ellas posicionándose encima, se activa un stepper motor que le acerca a la boca una recompensa.

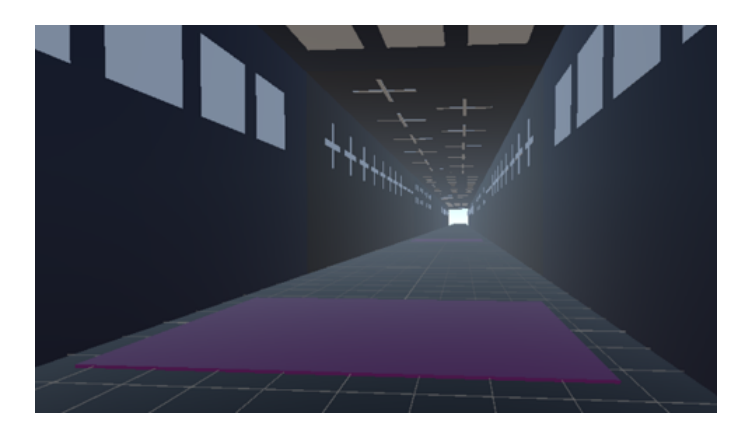

Figura 3.6: Sistema de activación de la recompensa presente en el sector con cuadrados

La metodología de recompensas utilizada en este modelo de laberinto puede ser variado, permitiendo una gran adaptabilidad del sistema a diferentes tipos de ensayos. Un ejemplo podría ser utilizar agua como recompensa en tres sectores y agua azucarada en el restante. De esta forma, debería observarse un aprendizaje por parte del animal, en forma del reconociendo del sector que le proporciona la mejor recompensa (azúcar), registrándose una mayor velocidad traducida como un menor tiempo en alcanzar el sector determinado.

Por último, este modelo cuenta con el sistema de reinicio de posición explicado con anterioridad. Este se encuentra al finalizar el cuarto sector, observándose delante el comienzo de otro recorrido idéntico con los cuatro sectores (generado como una copia del original). De esta forma en lugar de seguir avanzando por copias del laberinto, se reinicia sutilmente la posición al comienzo de la primera sección del laberinto original, permitiendo realizar el recorrido en bucle obteniendo la sensación de avanzar constantemente.

#### 3.2.2. Laberinto lineal con puertas

El modelo del laberinto lineal con puertas consiste en un modelo idéntico al lineal (3.2.1), pero presenta una característica diferencial. Este modelo contiene una serie de puertas colocadas al comienzo de cada una de las cuatro secciones las cuales únicamente permiten el avance por el laberinto cuando el animal se aproxima y se posiciona a una determinada distancia que activa la apertura hacia arriba de la puerta.

Enlace a código: [https://github.com/AlbergcBioinf/Linear-model-with-doors.](https://github.com/AlbergcBioinf/Entornos_virtuales_3D_para_el_estudio_electrofisiologico_de_la_memoria_en_ratones/blob/main/Memory_Evaluation/Linear_model_with_doors/MoveCharacter.cs)

Como se observa en la Figura 3.7, las puertas son del mismo color que la sección que contienen, y, además, muestran el mismo elemento geométrico presente en las paredes y techo de la sección.

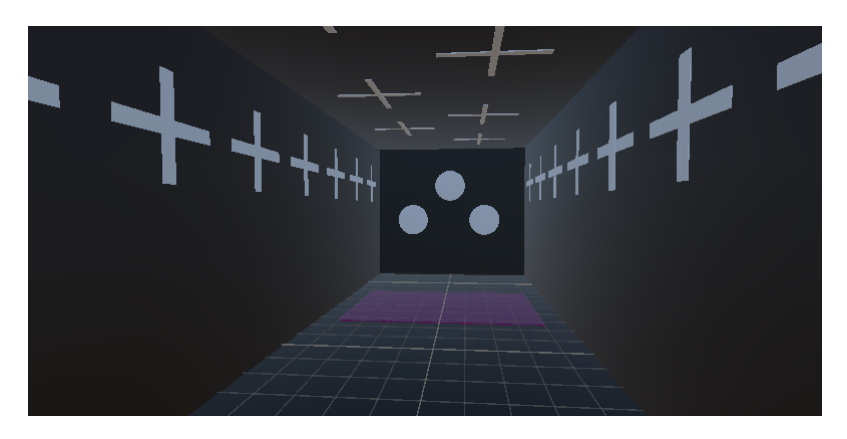

Figura 3.7: Visión interior en primera persona del laberinto lineal con puertas

Las puertas permiten dividir de una forma más radical las secciones de forma que el animal no pueda visualizar más allá de la sección en la que se encuentra. Además, la animación de la puerta se ha programado hacia arriba y con una velocidad de 3 segundos de tal forma que no suponga un elemento estresante y distractor para el animal.

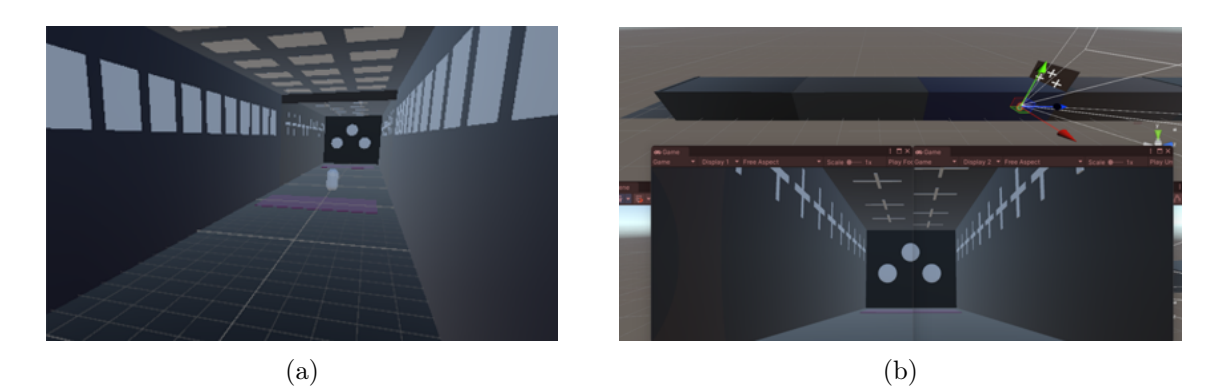

Figura 3.8: Animación apertura de puerta separadora de dos secciones por proximidad del personaje. Vista interna en tercera (a) y primera (b) persona.

Por lo tanto, la finalidad de este modelo es proporcionar una alternativa al modelo lineal original que permita poseer una mayor variedad para realizar los diferentes estudios de estimulación de la memoria. Además, la animación de las puertas puede suponer un estímulo extra para el animal a partir del cual aprender y conocer la sección en la que se encuentra en relación con el sistema de recompensas.

#### 3.2.3. Laberinto en Y

El laberinto en Y implementado en realidad virtual consiste en una adaptación de su versión física tradicional que permite evaluar la memoria espacial a corto plazo expresando los resultados como porcentaje de cambio, cambios espontáneos y desviación de la dirección (Dalkiran et al., 2022).

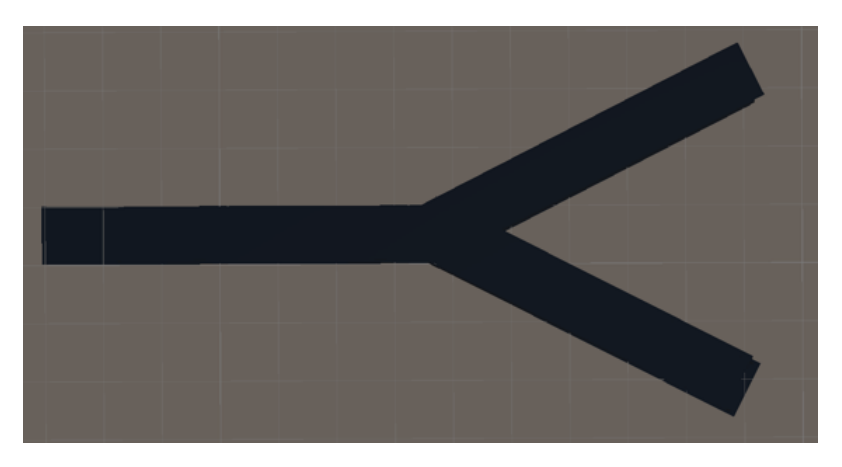

Figura 3.9: Estructura exterior laberinto en Y.

Como se puede observar en la imagen el laberinto en Y, costa de tres brazos y permite al animal, una vez alcanza la intersección, elegir dos posibles caminos obteniendo en uno de ellos una recompensa mediante el mismo sistema de activación del motor comentado para los demás laberintos.

Gracias a la gran flexibilidad de este tipo de laberintos en realidad virtual, se puede realizar el ensayo de diferentes formas en función de la adecuación de los resultados al estudio. Como se ha mencionado, se puede activar únicamente un sistema de recompensas en uno de los dos caminos a elegir, mientras que si el animal escoge el otro camino no obtiene recompensa.

Aunque también puede activarse el sistema de recompensa en los dos posibles caminos a elegir, utilizando distintas recompensas que proporcionen una capacidad de refuerzo diferente. Un ejemplo de este método podría ser utilizar agua y agua suplementada con sacarosa, de forma que la recompensa obtenida por el animal al escoger un camino sea agua, mientras que la de escoger el otro sea agua azucarada.

Como se ha mencionado, la gran ventaja y el factor más destacable de este tipo de enfoques de realidad virtual es la gran flexibilidad que ofrecen, la cual permite variar el ensayo y utilizar diferentes estímulos y estrategias en función de las necesidades.

Para el modelo de laberinto en Y, también se ha implementado el almacenamiento de los datos de posición, tiempo y sector en un fichero .csv. El almacenamiento de los datos del sector presenta algunas diferencias en el código respecto a los laberintos lineales, ya que este modelo cuenta únicamente con tres sectores denominados como "Sector 1" al pasillo más largo y central, "Sector R" al pasillo desplazado a la derecha, y "Sector L" al que se encuentra desplazado a la izquierda. Mediante estos datos almacenados se pueden calcular parámetros como el porcentaje de cambio, la desviación de la dirección y obtener información del rendimiento ante el cambio espontáneo.

Enlace a código: [https://github.com/AlbergcBioinf/Y\\_Model.](https://github.com/AlbergcBioinf/Entornos_virtuales_3D_para_el_estudio_electrofisiologico_de_la_memoria_en_ratones/blob/main/Memory_Evaluation/Y_model/MoveCharacter.cs)

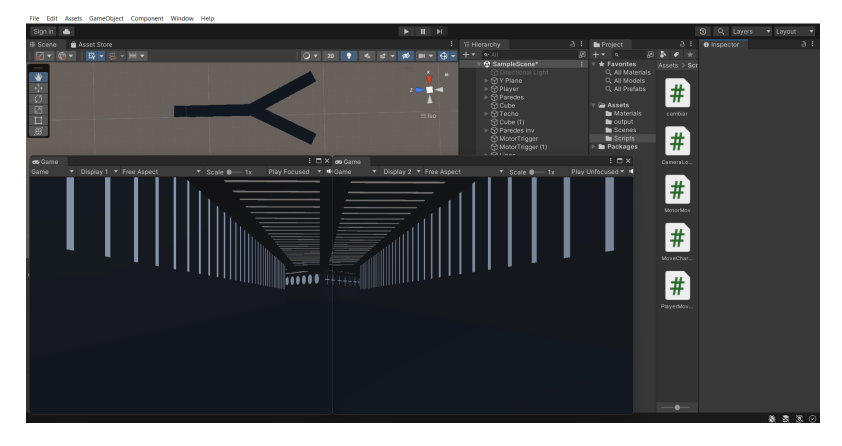

Figura 3.10: Visión en la "Scene" del recorrido en primera persona por el laberinto junto a visión externa del modelo en Y.

#### Sensor de presión

La particularidad que presenta el modelo en Y es la bifurcación que supone al animal elegir entre dos caminos distintos. Debido a que el movimiento de avance se realiza únicamente en el eje Z, en este caso, para comprobar el correcto funcionamiento de los elementos que componen el laberinto, como son el control del movimiento, la activación del sistema de recompensas y el reinicio de posición, se ha dirigido manualmente la dirección tomada en la bifurcación.

Sin embargo, para lograr una total autonomía por parte del animal de realizar el recorrido, liberándolo de la necesidad de intervención humana para direccionar su trayectoria, en una fase futura del desarrollo está contemplada la implementación tanto física como en el código necesario, de un sensor, ubicado estratégicamente en las barras que sostienen la cabeza del animal, con el propósito de medir la presión ejercida por su cabeza en el momento de girar para escoger la dirección de uno de los dos caminos.

Esta adición tecnológica potencia la obtención de datos más precisos garantizando una interacción directa y fluida entre el animal y el entorno del laberinto, y persigue una total independencia en la ejecución del experimento.

#### 3.3. Evaluación de la ansiedad

La relación entre el Alzheimer y ansiedad ha generado un interés creciente en la comunidad científica (Mendez, 2021), (Johansson et al., 2020) y ha impulsado el desarrollo en este proyecto de un laberinto en realidad virtual diseñado para ratones que reproduce las condiciones del ensayo Light-Dark Box.

Este dispositivo experimental permite realizar pruebas de evaluación de la ansiedad en ratones, tanto en el grupo control como en aquellos afectados por la EA, de forma que se puedan establecer correlaciones precisas entre esta enfermedad neurodegenerativa y la presencia de una mayor ansiedad en los sujetos afectados.

La detección y el estudio de una asociación significativa entre la presencia de Alzheimer y el aumento de la ansiedad en los sujetos afectados podría aportar nuevos conocimientos sobre los mecanismos subyacentes de esta enfermedad y contribuir en nuevas vías de investigación.

El empleo de este laberinto en realidad virtual también podría brindar la capacidad de evaluar la alteración en la memoria espacial, lo que podría contribuir a una comprensión más profunda de la enfermedad temprana y sus manifestaciones clínicas. Asimismo, se puede considerar la posibilidad de ampliar el estudio a otros marcadores neurodegenerativos relacionados con el Alzheimer y evaluar su influencia en los niveles de ansiedad observados en los ratones.

En resumen, el diseño y uso de este laberinto en realidad virtual para evaluar la ansiedad en ratones, en particular aquellos afectados por la EA, puede representar un avance significativo en la comprensión de la interacción entre la enfermedad y los trastornos emocionales y el estrés.

#### 3.3.1. Laberinto Light-Dark Box

Enlace a código [https://github.com/AlbergcBioinf/Anxiety/MoveCharacter.cs.](https://github.com/AlbergcBioinf/Entornos_virtuales_3D_para_el_estudio_electrofisiologico_de_la_memoria_en_ratones/blob/main/Anxiety/MoveCharacter.cs)

Se ha diseñado un modelo de laberinto imitando las condiciones de la prueba Light-Dark Box. Este es uno de los ensayos conductuales más utilizados en ratones. Se basa en la aversión innata de los ratones a las zonas muy iluminadas y su preferencia por los espacios oscuros y cerrados.

La prueba de luz/oscuridad se realiza normalmente en un espacio compuesto por 2/3 de zona luminosa y 1/3 de zona oscura. Hay que remarcar que el enfoque utilizado varía según el estudio que se pretende realizar, existiendo modelos en los que ambas partes, oscura y luminosa poseen la misma longitud y que se diferencian en la menor altura y anchura del compartimento oscuro (Bourin y Hascoët, 2003).

En la Figura 3.11 se observa el laberinto Light-Dark Box implementado en realidad virtual, el cual se compone de una estructura repetida formada por dos compartimentos, uno de ellos oscuro y estrecho, seguido del compartimento luminoso y más amplio.

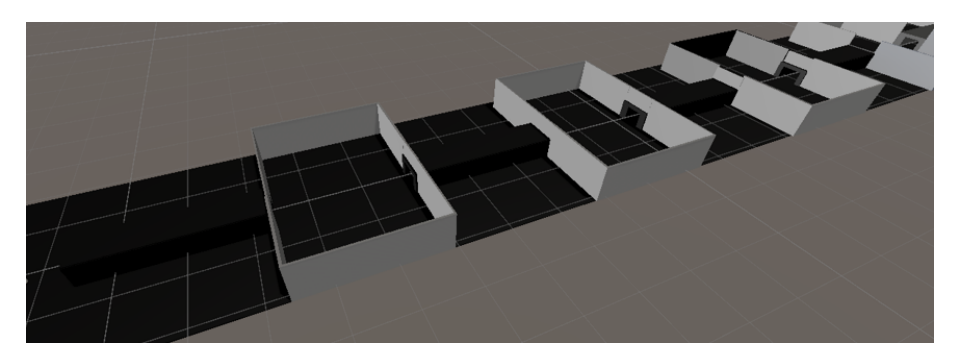

Figura 3.11: Estructura laberinto Light-Dark Box

Esta prueba se utiliza para evaluar el comportamiento ansioso mediante la medición de la conducta exploratoria de los ratones en los dos compartimentos que forman el laberinto, uno iluminado y el otro oscuro. Por lo tanto, se han dispuesto las dos zonas de forma seguida y en varias repeticiones, y, además, se ha implementado el sistema de reinicio de posición en uno de los compartimentos oscuros, de tal forma que se vuelve a comenzar el recorrido desde la misma posición, pero en el primer compartimento oscuro. Esto permite generar un bucle y poder realizar el ensayo de una forma continuada el tiempo que se determine.

El objetivo de utilizar este laberinto es registrar el comportamiento del ratón durante un periodo determinado. Se mide el tiempo que permanece en el compartimento claro frente al oscuro, así como el número de transiciones entre los dos compartimentos (Bourin y Hascoët, 2003), (Hussain et al., 2022)

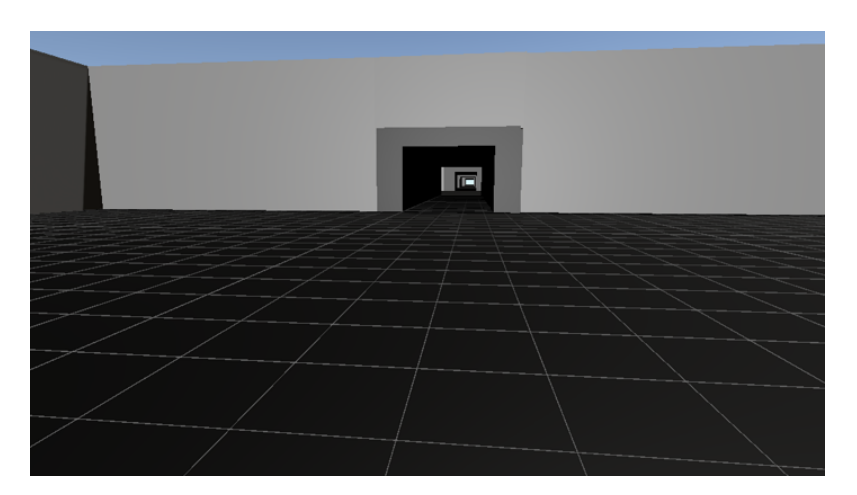

Figura 3.12: Simulación de la visión del animal en la zona luminosa del laberinto Light-Dark Box

El funcionamiento de este modelo de laberinto pretende imitar a los modelos físicos utilizados en ratones, basándose en el hecho de que los ratones con mayores niveles de ansiedad suelen permanecer más tiempo en el compartimento oscuro, observándose además eventos en los que el animal permanece inmóvil y tienden a pasar menos tiempo en el lado luminoso y a mostrar menos transiciones. Por el contrario, los ratones menos ansiosos siguen permaneciendo más tiempo en el compartimento oscuro, sin embargo, muestran una mayor exploración del lado luminoso y un mayor porcentaje de cambio en comparación a los ratones ansiosos (Bourin y Hascoët, 2003), (Elharram et al., 2017).

La implementación de este laberinto virtual ofrece ventajas significativas, como la manipulación precisa de los estímulos y condiciones ambientales, proporcionando un entorno controlado y reproducible para la evaluación de la ansiedad en los roedores. Así como la obtención de resultados confiables y aplicables que permiten evaluar la actividad neuronal del animal gracias a que presenta la cabeza fijada y a que se han implantado electrodos de registros cerebrales.

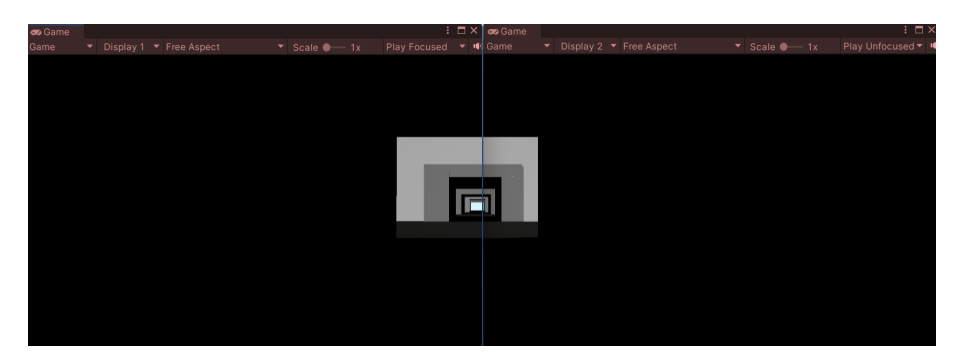

Figura 3.13: Simulación de la visión del animal en el compartimento oscuro del Light-Dark Box

#### 3.3.2. Fijación de la cabeza del animal

El diseño e implementación de los laberintos de realidad virtual permite realizar distintas pruebas de evaluación de la memoria y la ansiedad, con el objetivo de estudiar las diferencias en la actividad neuronal de la comisura del hipocampo en ratones con EA temprana en comparación con los sujetos del grupo control.

Como ha sido comentado a lo largo del presente capítulo de resultados y discusión, para lograr la recopilación de información in vivo de las conexiones neuronales que permitan alcanzar los objetivos del estudio, una de las principales ventajas que presenta el diseño de los laberintos en realidad virtual es su capacidad de obtener un correcto funcionamiento del sistema, al mismo tiempo que el animal despierto es sometido a una restricción del movimiento libre, fijando su cabeza a un sistema adaptado.

Existen varios métodos de restricción del movimiento de la cabeza o fijación de la cabeza en roedores despiertos, permitiendo una investigación sofisticada de los circuitos neuronales in vivo, que de otro modo resultaría imposible en animales que tuviesen total libertad de movimiento (Juczewski et al., 2020).

Gracias a la restricción del movimiento de la cabeza, se pueden realizar distintas pruebas como electroencefalogramas juntamente con el avance del animal por el laberinto, de forma que la implementación de ambos sistemas permite visualizar en tiempo real la actividad cerebral estimulada.

### Capítulo 4

# **CONCLUSIONES**

- 1. Se han desarrollado 4 modelos de laberintos de realidad virtual en Unity enlazados con un sistema de refuerzo por recompensas en Arduino. Esto supone una herramienta efectiva para realizar pruebas de evaluación de la memoria espacial y de reconocimiento en ratones, así como los mecanismos neuronales asociados.
- 2. Se ha implementado la simulación en primera persona, lo que proporciona una experiencia visual inmersiva que imita la perspectiva del ratón, permitiendo un mejor control del entorno experimental, así como una mayor precisión en la recopilación de datos informativos de posición, tiempo, sector en el que se encuentra el animal.
- 3. El uso de un método de recompensas implementado mediante el stepper motor de Arduino resulta efectivo para establecer un sistema de refuerzo en el laberinto, permitiendo así al animal trabajar la memoria espacial y a corto plazo para establecer relaciones y aprendizaje sobre el funcionamiento del sistema de recompensas y la asociación de las características de los diversos sectores que forman el recorrido.
- 4. La capacidad de modificar los laberintos de realidad virtual permite una amplia gama de posibilidades experimentales. Se pueden introducir diferentes configuraciones espaciales, cambios en la ubicación de la recompensa, obstáculos o distracciones adicionales, entre otros factores, para investigar cómo afectan a la formación y recuperación de la memoria espacial y los patrones neuronales asociados.
- 5. El análisis de los datos obtenidos de la posición y el tiempo que los ratones se encuentran en cada sección del laberinto puede ayudar en la detección de patrones de comportamiento distintos relacionados con la memoria de ubicación espacial y una capacidad de los ratones para recordar la ubicación donde obtuvieron la recompensa de mayor valor.
- 6. Los laberintos virtuales permiten su implementación con un sistema de restricción del movimiento con la cabeza del animal fijada. Esta ventaja permite poder realizar los diferentes ensayos de evaluación mediante los laberintos, al mismo tiempo que se obtienen registros de actividad neuronal gracias a electrodos de registro insertados mediante cirugía. De esta forma se podrán revelar patrones de activación neuronal en la comisura del hipocampo.
- 7. Estos laberintos pueden ser utilizados en el estudio de los procesos de pérdida de actividad interhipocámpica en ratones con EA temprana, y tener implicaciones importantes en la comprensión de los procesos cognitivos y neurológicos involucrados en la formación y recuperación de la memoria espacial de ratones.

#### 4.1. Proyección futura

Los distintos modelos de laberintos desarrollados en el presente documento se implementarán y emplearán en un proyecto de investigación en el que se evaluará la actividad interhipocámpica en el modelo murino de EA de las diversas áreas cerebrales implicadas en la memoria de reconocimiento.

Gracias a los ensayos que se realizarán en los corredores de realidad virtual y que dependen del correcto funcionamiento del método recogido en este trabajo, se podrán analizar y estudiar los diferentes actividades cerebrales que permitirán obtener resultados sobre la desmielinización en la enfermedad temprana del Alzheimer.

- Se estudiará la velocidad de conducción axonal en la comisura del hipocampo mediante registros de potenciales evocados con estimulación eléctrica en animales WT, en un modelo de desmielinización, y en ratones con EA.
- Se analizará la sincronía oscilatoria entre ambos hipocampos en ratones despiertos (controles, desmielinizados y con EA), durante una tarea dependiente del hipocampo (test de preferencia de lugar).
- Se analizará la implicación de la ansiedad en animales jóvenes para evaluar su contribución al desarrollo de la EA.

# Bibliografía

- ARDUINO [Consultado el 24 de marzo]. (2023). Arduino Home. [https://www.arduino.cc/.](https://www.arduino.cc/) (Vid. pág. 17)
- ATRI, A. (2019). The Alzheimer's Disease Clinical Spectrum. Medical Clinics of North America,  $103(2)$ , 263-293. https://doi.org/10.1016/j.mcna.2018.10.009 (vid. pág. 3)
- BARAGE, S. H., & SONAWANE, K. D. (2015). Amyloid cascade hypothesis: Pathogenesis and therapeutic strategies in Alzheimer's disease. Neuropeptides, 52, 1-18. [https:](https://doi.org/10.1016/j.npep.2015.06.008) [//doi.org/10.1016/j.npep.2015.06.008](https://doi.org/10.1016/j.npep.2015.06.008) (vid. pág. 2)
- BOUHRARA, M., REITER, D. A., BERGERON, C. M., ZUKLEY, L. M., FERRUCCI, L., RESNICK, S. M., & SPENCER, R. G. (2018). Evidence of demyelination in mild cognitive impairment and dementia using a direct and specific magnetic resonance imaging measure of myelin content. Alzheimer's & Dementia,  $1/4(8)$ , 998-1004. <https://doi.org/10.1016/j.jalz.2018.03.007> (vid. pág. 5)
- BOURIN, M., & HASCOËT, M. (2003). The mouse light/dark box test. European Journal of Pharmacology, 463 (1-3), 55-65. [https://doi.org/10.1016/s0014-2999\(03\)01274-3](https://doi.org/10.1016/s0014-2999(03)01274-3) (vid. págs. 29, 30)
- CARMELI, C., DONATI, A., ANTILLE, V., VICEIC, D., GHIKA, J., GUNTEN, A. V., CLARKE, S., MEULI, R., FRACKOWIAK, R. S., & KNYAZEVA, M. G. (2013). Demyelination in Mild Cognitive Impairment Suggests Progression Path to Alzheimer's Disease (Y. He, Ed.). *PLoS ONE*,  $8(8)$ , e72759. [https://doi.org/10.1371/](https://doi.org/10.1371/journal.pone.0072759) [journal.pone.0072759](https://doi.org/10.1371/journal.pone.0072759) (vid. pág. 5)
- CEAFA [Consultado el 2 de abril]. (2023). Alzheimer, la enfermedad. [https://www.ceafa.](https://www.ceafa.es/es/el-alzheimer/la-enfermedad-alzheimer) [es/es/el-alzheimer/la-enfermedad-alzheimer.](https://www.ceafa.es/es/el-alzheimer/la-enfermedad-alzheimer) (Vid. pág. 1)
- CHANDRA, A., DERVENOULAS, G., & POLITIS, M. (2018). Magnetic resonance imaging in Alzheimer's disease and mild cognitive impairment. Journal of Neurology,  $266(6)$ , 1293-1302. <https://doi.org/10.1007/s00415-018-9016-3> (vid. págs. 2, 3)
- CHEN, J.-F., LIU, K., HU, B., LI, R.-R., XIN, W., CHEN, H., WANG, F., CHEN, L., LI, R.-X., REN, S.-Y., XIAO, L., CHAN, J. R., & MEI, F. (2021). Enhancing myelin renewal reverses cognitive dysfunction in a murine model of Alzheimer's disease. Neuron,  $109(14)$ ,  $2292-2307.$ e5. https://doi.org/10.1016/j.neuron.2021.05.012 (vid. pág. 5)
- DALKIRAN, B., AÇIKGÖZ, B., & DAYI, A. (2022). Behavioral Tests Used in the Evaluation of Learning and Memory in Experimental Animals. Journal of Basic and Clinical Health Sciences,  $6(3)$ , 938-945. <https://doi.org/10.30621/jbachs.1017172> (vid. págs. 6, 7, 27)
- DEAN, D. C., HURLEY, S. A., KECSKEMETI, S. R., O'GRADY, J. P., CANDA, C., DAVENPORT-SIS, N. J., CARLSSON, C. M., ZETTERBERG, H., BLENNOW, K., ASTHANA, S., SAGER, M. A., JOHNSON, S. C., ALEXANDER, A. L., & BENDLIN, B. B. (2017). Association of Amyloid Pathology With Myelin Alteration in Preclinical Alzheimer Disease. JAMA Neurology,  $74(1)$ , 41. [https://doi.org/10.](https://doi.org/10.1001/jamaneurol.2016.3232) [1001/jamaneurol.2016.3232](https://doi.org/10.1001/jamaneurol.2016.3232) (vid. pág. 5)
- DEVANAND, D., BANSAL, R., LIU, J., HAO, X., PRADHABAN, G., & PETERSON, B. S. (2012). MRI hippocampal and entorhinal cortex mapping in predicting conversion to Alzheimer's disease. NeuroImage,  $60(3)$ , 1622-1629. [https://doi.org/10.](https://doi.org/10.1016/j.neuroimage.2012.01.075) [1016/j.neuroimage.2012.01.075](https://doi.org/10.1016/j.neuroimage.2012.01.075) (vid. pág. 4)
- ELHARRAM, A., CZEGLEDY, N. M., GOLOD, M., MILNE, G. L., POLLOCK, E., BEN-NETT, B. M., & SHCHEPINOV, M. S. (2017). Deuterium-reinforced polyunsaturated fatty acids improve cognition in a mouse model of sporadic Alzheimer's disease. The FEBS Journal, 284 (23), 4083-4095. <https://doi.org/10.1111/febs.14291> (vid. pág. 30)
- ESTEVE, D., MOLINA-NAVARRO, M. M., GIRALDO, E., MARTÍNEZ-VAREA, N., BLANCO-GANDIA, M.-C., RODRÍGUEZ-ARIAS, M., GARCÍA-VERDUGO, J. M., VIÑA, J., & LLORET, A. (2021). Adult Neural Stem Cell Migration Is Impaired in a Mouse Model of Alzheimer's Disease. Molecular Neurobiology, 59 (2), 1168-1182. <https://doi.org/10.1007/s12035-021-02620-6> (vid. pág. 5)
- GUERREIRO, R. J., GUSTAFSON, D. R., & HARDY, J. (2012). The genetic architecture of Alzheimer's disease: beyond APP, PSENs and APOE. Neurobiology of Aging, 33 (3), 437-456. <https://doi.org/10.1016/j.neurobiolaging.2010.03.025> (vid. pág. 3)
- HANSEEUW, B. J., JONAS, V., JACKSON, J., BETENSKY, R. A., RENTZ, D. M., JOHNSON, K. A., SPERLING, R. A., & DONOVAN, N. J. (2018). Association of anxiety with subcortical amyloidosis in cognitively normal older adults. Molecular Psychiatry, 25 (10), 2599-2607. <https://doi.org/10.1038/s41380-018-0214-2> (vid. pág. 4)
- HEISE, V., FILIPPINI, N., EBMEIER, K. P., & MACKAY, C. E. (2010). The APOE  $\varepsilon$ 4 allele modulates brain white matter integrity in healthy adults. *Molecular Psy* $chitry, 16(9), 908-916. <https://doi.org/10.1038/mp.2010.90> (vid. pag. 5)$  $chitry, 16(9), 908-916. <https://doi.org/10.1038/mp.2010.90> (vid. pag. 5)$  $chitry, 16(9), 908-916. <https://doi.org/10.1038/mp.2010.90> (vid. pag. 5)$
- HUBERMAN, A. D., & NIELL, C. M. (2011). What can mice tell us about how vision works? Trends in Neurosciences,  $34(9)$ , 464-473. [https://doi.org/10.1016/j.tins.](https://doi.org/10.1016/j.tins.2011.07.002) [2011.07.002](https://doi.org/10.1016/j.tins.2011.07.002) (vid. pág. 23)
- HUGHES, E. G., ORTHMANN-MURPHY, J. L., LANGSETH, A. J., & BERGLES, D. E. (2018). Myelin remodeling through experience-dependent oligodendrogenesis in the adult somatosensory cortex. Nature Neuroscience, 21 (5), 696-706. [https://doi.org/](https://doi.org/10.1038/s41593-018-0121-5) [10.1038/s41593-018-0121-5](https://doi.org/10.1038/s41593-018-0121-5) (vid. pág. 5)
- HUSSAIN, H., AHMAD, S., SHAH, S. W. A., ULLAH, A., RAHMAN, S. U., AHMAD, M., ALMEHMADI, M., ABDULAZIZ, O., ALLAHYANI, M., ALSAIARI, A. A., HALAWI, M., & ALAMER, E. (2022). Synthetic Mono-Carbonyl Curcumin Analogues Attenuate Oxidative Stress in Mouse Models. *Biomedicines*, 10(10), 2597. <https://doi.org/10.3390/biomedicines10102597> (vid. pág. 30)
- JANSEN, I. E., SAVAGE, J. E., WATANABE, K., BRYOIS, J., WILLIAMS, D. M., STEINBERG, S., SEALOCK, J., KARLSSON, I. K., HÄGG, S., ATHANASIU, L., VOYLE, N., PROITSI, P., WITOELAR, A., STRINGER, S., AARSLAND, D., ALMDAHL, I. S., ANDERSEN, F., BERGH, S., BETTELLA, F., . . . POST-HUMA, D. (2019). Genome-wide meta-analysis identifies new loci and functional pathways influencing Alzheimer's disease risk. Nature Genetics, 51 (3), 404-413. <https://doi.org/10.1038/s41588-018-0311-9> (vid. pág. 3)
- JOHANSSON, M., STOMRUD, E., LINDBERG, O., WESTMAN, E., JOHANSSON, P. M., WESTEN, D. V., MATTSSON, N., & HANSSON, O. (2020). Apathy and anxiety are early markers of Alzheimer's disease. Neurobiology of Aging, 85, 74-82. <https://doi.org/10.1016/j.neurobiolaging.2019.10.008> (vid. págs. 4, 29)
- JORDA, A., CAULI, O., SANTONJA, J. M., ALDASORO, M., ALDASORO, C., OBRA-DOR, E., VILA, J. M., MAURICIO, M. D., IRADI, A., GUERRA-OJEDA, S., MARCHIO, P., & VALLES, S. L. (2019). Changes in Chemokines and Chemoki-

ne Receptors Expression in a Mouse Model of Alzheimer's Disease. International Journal of Biological Sciences, 15 (2), 453-463. <https://doi.org/10.7150/ijbs.26703> (vid. pág. 6)

- JUCZEWSKI, K., KOUSSA, J. A., KESNER, A. J., LEE, J. O., & LOVINGER, D. M. (2020). Stress and behavioral correlates in the head-fixed method: stress measurements, habituation dynamics, locomotion, and motor-skill learning in mice. Scientific Reports,  $10(1)$ . <https://doi.org/10.1038/s41598-020-69132-6> (vid. pág. 31)
- KAVROULAKIS, E., SIMOS, P. G., KALAITZAKIS, G., MARIS, T. G., KARAGEOR-GOU, D., ZAGANAS, I., PANAGIOTAKIS, S., BASTA, M., VGONTZAS, A., & PAPADAKI, E. (2017). Myelin content changes in probable Alzheimer's disease and mild cognitive impairment: Associations with age and severity of neuropsychiatric impairment. Journal of Magnetic Resonance Imaging, 47 (5), 1359-1372. <https://doi.org/10.1002/jmri.25849> (vid. pág. 5)
- LANFRANCO, M. F., NG, C. A., & REBECK, G. W. (2020). ApoE Lipidation as a Therapeutic Target in Alzheimer's Disease. International Journal of Molecular Sciences,  $21(17)$ , 6336. <https://doi.org/10.3390/ijms21176336> (vid. pág. 3)
- LEZAK, K. R., MISSIG, G., & JR, W. A. C. (2017). Behavioral methods to study anxiety in rodents. Dialogues in Clinical Neuroscience,  $19(2)$ , 181-191. [https://doi.org/10.](https://doi.org/10.31887/dcns.2017.19.2/wcarlezon) [31887/dcns.2017.19.2/wcarlezon](https://doi.org/10.31887/dcns.2017.19.2/wcarlezon) (vid. pág. 5)
- LOPEZ, J. A. S., GONZÁLEZ, H. M., & LÉGER, G. C. (2019). Alzheimer's disease. En Handbook of Clinical Neurology (pp. 231-255). Elsevier. [https://doi.org/10.1016/](https://doi.org/10.1016/b978-0-12-804766-8.00013-3) [b978-0-12-804766-8.00013-3.](https://doi.org/10.1016/b978-0-12-804766-8.00013-3) (Vid. pág. 1)
- MCEWEN, B. S. (2000). The neurobiology of stress: from serendipity to clinical relevance11Published on the World Wide Web on 22 November 2000. Brain Research, 886 (1-2), 172-189. [https://doi.org/10.1016/s0006-8993\(00\)02950-4](https://doi.org/10.1016/s0006-8993(00)02950-4) (vid. pág. 4)
- MENDEZ, M. F. (2021). The Relationship Between Anxiety and Alzheimer's Disease1. Journal of Alzheimer's Disease Reports,  $5(1)$ , 171-177. [https://doi.org/10.3233/](https://doi.org/10.3233/adr-210294) [adr-210294](https://doi.org/10.3233/adr-210294) (vid. págs. 4, 29)
- MITEW, S., KIRKCALDIE, M. T. K., HALLIDAY, G. M., SHEPHERD, C. E., VICKERS, J. C., & DICKSON, T. C. (2010). Focal demyelination in Alzheimer's disease and transgenic mouse models. Acta Neuropathologica,  $119(5)$ , 567-577. [https://doi.org/](https://doi.org/10.1007/s00401-010-0657-2) [10.1007/s00401-010-0657-2](https://doi.org/10.1007/s00401-010-0657-2) (vid. pág. 6)
- MOLINUEVO, J. L., RIPOLLES, P., SIMÓ, M., LLADÓ, A., OLIVES, J., BALASA, M., ANTONELL, A., RODRIGUEZ-FORNELLS, A., & RAMI, L. (2014). White matter changes in preclinical Alzheimer's disease: a magnetic resonance imagingdiffusion tensor imaging study on cognitively normal older people with positive amyloid β protein 42 levels. Neurobiology of Aging, 35(12), 2671-2680. [https://doi.](https://doi.org/10.1016/j.neurobiolaging.2014.05.027) [org/10.1016/j.neurobiolaging.2014.05.027](https://doi.org/10.1016/j.neurobiolaging.2014.05.027) (vid. pág. 5)
- NASERI, N. N., WANG, H., GUO, J., SHARMA, M., & LUO, W. (2019). The complexity of tau in Alzheimer's disease. Neuroscience Letters, 705, 183-194. [https://doi.org/](https://doi.org/10.1016/j.neulet.2019.04.022) [10.1016/j.neulet.2019.04.022](https://doi.org/10.1016/j.neulet.2019.04.022) (vid. pág. 3)
- NASRABADY, S. E., RIZVI, B., GOLDMAN, J. E., & BRICKMAN, A. M. (2018). White matter changes in Alzheimer's disease: a focus on myelin and oligodendrocytes. Acta Neuropathologica Communications,  $6(1)$ . [https://doi.org/10.1186/s40478-](https://doi.org/10.1186/s40478-018-0515-3) [018-0515-3](https://doi.org/10.1186/s40478-018-0515-3) (vid. pág. 2)
- OBOUDIYAT, C., GLAZER, H., SEIFAN, A., GREER, C., & ISAACSON, R. (2013). Alzheimer's Disease. Seminars in Neurology, 33 (04), 313-329. [https://doi.org/10.](https://doi.org/10.1055/s-0033-1359319) [1055/s-0033-1359319](https://doi.org/10.1055/s-0033-1359319) (vid. pág. 4)
- PAPUĆ, E., & REJDAK, K. (2020). The role of myelin damage in Alzheimer's disease pathology. Archives of Medical Science, 16(2), 345-341. [https://doi.org/10.5114/](https://doi.org/10.5114/aoms.2018.76863) [aoms.2018.76863](https://doi.org/10.5114/aoms.2018.76863) (vid. pág. 5)
- PENTKOWSKI, N. S., BERKOWITZ, L. E., THOMPSON, S. M., DRAKE, E. N., OL-GUIN, C. R., & CLARK, B. J. (2018). Anxiety-like behavior as an early endophenotype in the TgF344-AD rat model of Alzheimer's disease. Neurobiology of Aging, 61, 169-176. <https://doi.org/10.1016/j.neurobiolaging.2017.09.024> (vid. pág. 4)
- PIETRZAK, R. H., LIM, Y. Y., NEUMEISTER, A., AMES, D., ELLIS, K. A., HARRING-TON, K., LAUTENSCHLAGER, N. T., RESTREPO, C., MARTINS, R. N., MAS-TERS, C. L., VILLEMAGNE, V. L., ROWE, C. C., & MARUFF, P. (2015). Amyloid-β, Anxiety, and Cognitive Decline in Preclinical Alzheimer Disease. JA-MA Psychiatry, 72 (3), 284. [https://doi.org/10.1001/ jamapsychiatry.2014.2476](https://doi.org/10.1001/jamapsychiatry.2014.2476) (vid. pág. 4)
- POSTANS, M., PARKER, G. D., LUNDELL, H., PTITO, M., HAMANDI, K., GRAY, W. P., AGGLETON, J. P., DYRBY, T. B., JONES, D. K., & WINTER, M. (2019). Uncovering a Role for the Dorsal Hippocampal Commissure in Recognition Memory. Cerebral Cortex, 30 (3), 1001-1015. <https://doi.org/10.1093/cercor/bhz143> (vid. pág. 7)
- PRIEBE, N. J., & MCGEE, A. W. (2014). Mouse vision as a gateway for understanding how experience shapes neural circuits. Frontiers in Neural Circuits, 8. [https://doi.](https://doi.org/10.3389/fncir.2014.00123) [org/10.3389/fncir.2014.00123](https://doi.org/10.3389/fncir.2014.00123) (vid. pág. 24)
- RABIN, J. S., PEREA, R. D., BUCKLEY, R. F., JOHNSON, K. A., SPERLING, R. A., & HEDDEN, T. (2019). Synergism between fornix microstructure and beta amyloid accelerates memory decline in clinically normal older adults. Neurobiology of Aging, 81, 38-46. <https://doi.org/10.1016/j.neurobiolaging.2019.05.005> (vid. pág. 5)
- RINGMAN, J. M., O'NEILL, J., GESCHWIND, D., MEDINA, L., APOSTOLOVA, L. G., RODRIGUEZ, Y., SCHAFFER, B., VARPETIAN, A., TSENG, B., ORTIZ, F., FITTEN, J., CUMMINGS, J. L., & BARTZOKIS, G. (2007). Diffusion tensor imaging in preclinical and presymptomatic carriers of familial Alzheimer's disease mutations. Brain,  $130(7)$ , 1767-1776. https://doi.org/10.1093/brain/awm102 (vid. pág. 5)
- SCHELTENS, P., STROOPER, B. D., KIVIPELTO, M., HOLSTEGE, H., CHÉTELAT, G., TEUNISSEN, C. E., CUMMINGS, J., & FLIER, W. M. V. D. (2021). Alzheimer's disease. The Lancet, 397(10284), 1577-1590. [https://doi.org/10.1016/s0140-](https://doi.org/10.1016/s0140-6736(20)32205-4) [6736\(20\)32205-4](https://doi.org/10.1016/s0140-6736(20)32205-4) (vid. págs. 1, 3)
- SELKOE, D. J., & PODLISNY, M. B. (2002). Deciphering the Genetic Basis of Alzheimer's Disease. Annual Review of Genomics and Human Genetics,  $3(1)$ ,  $67-99$ . https: [//doi.org/10.1146/annurev.genom.3.022502.103022](https://doi.org/10.1146/annurev.genom.3.022502.103022) (vid. pág. 1)
- SERÝ, O., POVOVÁ, J., MISEK, I., PEŠÁK, L., & JANOUT, V. (2013). Molecular mechanisms of neuropathological changes in Alzheimer's disease: A review. Folia neuropathologica / Association of Polish Neuropathologists and Medical Research Centre, Polish Academy of Sciences, 51, 1-9. <https://doi.org/10.5114/fn.2013.34190> (vid. pág. 2)
- STRANGE, B. A., WITTER, M. P., LEIN, E. S., & MOSER, E. I. (2014). Functional organization of the hippocampal longitudinal axis. Nature Reviews Neuroscience,  $15(10)$ , 655-669. <https://doi.org/10.1038/nrn3785> (vid. pág. 4)
- SUN, X.-H., DONG, Y.-X., ZHANG, H.-Y., LI, H.-Y., LIU, P.-H., & SUI, Y. (2018). Association between Alzheimer's disease pathogenesis and early demyelination and oligodendrocyte dysfunction. Neural Regeneration Research,  $13(5)$ , 908. [https://](https://doi.org/10.4103/1673-5374.232486) [doi.org/10.4103/1673-5374.232486](https://doi.org/10.4103/1673-5374.232486) (vid. pág. 6)
- UNITY [Consultado el 3 de marzo]. (2023). Motor multiplataforma de desarrollo de juegos en 2D y 3D Unity. [https://unity.com/es.](https://unity.com/es) (Vid. pág. 10)
- WORLD HEALTH ORGANIZATION [Consultado el 5 de abril]. (2017). Global action plan on the public health response to dementia 2017 - 2025. [https://www.who.](https://www.who.int/publications/i/item/global-action-plan-on-the-public-health-response-to-dementia-2017---2025)

 $\int$ int/publications/i/item/global-action-plan-on-the-public-health-response-to[dementia-2017---2025.](https://www.who.int/publications/i/item/global-action-plan-on-the-public-health-response-to-dementia-2017---2025) (Vid. pág. 1)

- ZHANG, Y.-W., THOMPSON, R., ZHANG, H., & XU, H. (2011). APP processing in Alzheimer's disease. Molecular Brain,  $\frac{1}{4}(1)$ , 3. [https://doi.org/10.1186/1756-6606-](https://doi.org/10.1186/1756-6606-4-3) [4-3](https://doi.org/10.1186/1756-6606-4-3) (vid. pág. 2)
- ZHAO, Q.-F., TAN, L., WANG, H.-F., JIANG, T., TAN, M.-S., TAN, L., XU, W., LI, J.-Q., WANG, J., LAI, T.-J., & YU, J.-T. (2016). The prevalence of neuropsychiatric symptoms in Alzheimer's disease: Systematic review and meta-analysis. Journal of Affective Disorders, 190, 264-271. <https://doi.org/10.1016/j.jad.2015.09.069> (vid. pág. 4)

# ANEXOS

### Anexo A

# GitHub

GitHub es una plataforma basada en la nube que proporciona servicios de alojamiento para proyectos de desarrollo de software. Utiliza el sistema de control del versiones distribuidas Git.

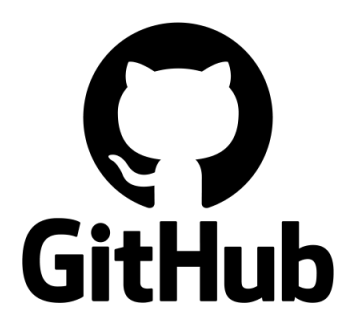

Figura A.1: Logotipo GitHub

Constituye una herramienta simple y precisa para compartir y realizar seguiminento de los cambios en el código fuente. El código y el historial completo de sus modificaciones se almacenan de forma segura en los repositorios de GitHub, lo que facilita el seguimiento y deshacer los cambios.

Por lo tanto, se ha creado un repositorio llamado "Entornos virtuales 3D para el estudio electrofisiológico de la memoria en ratones" el cual permite la visualización del código creado e implementado en el proyecto.

El código puede consultarse en los diferentes enlaces proporcionados en los aparatados 2 y 3, así como en el siguiente enlace: [https://github.com/AlbergcBioinf.](https://github.com/AlbergcBioinf/Entornos_virtuales_3D_para_el_estudio_electrofisiologico_de_la_memoria_en_ratones)

En el repositorio se encuentra el código de Unity  $(C#)$  y de Arduino  $(C++)$  que se ha creado e implementado para lograr el correcto funcionamiento de los distintos elementos y funciones que componen los laberintos. De esta forma, se podrá cumplir con los objetivos del proyecto.

El código se ha organizado en diferentes carpetas para facilitar su localización y visualización. Encontramos tres carpetas:

Arduino\_Code: contiene el código implementado en Arduino para el control del movimiento por los laberintos de Unity mediante el rotary encoder modeule y la activación del movimiento del stepper motor.

Axiety: contiene el código que meueve al "Player" por el laberinto Light-Dark Box mediante un rotary encoder gracias a la conexión serial con Arduino. Addemás, almacena los

datos de tiempo, posición y sector (Dark Sector y Light Sector) en el que se encuentra el "Player".

Memory\_Evaluation: Contiene tres carpetas correspondientes a los tres modelos laberintos desarrolaldos para la evaluación de la memoria en ratones. Cada carpeta incluye el código "MoveChacater" modificado para cada modelo de laberinto. Además, la carpeta "Linear\_model\_with\_doors" contiene un ejemplo del código implementado para la animación de una de las puertas presentes en el laberinto. El código empleado para las demás puertas es idéntico a este, pero modificando la puerta que se activa.

Por último, aparecen tres ficheros fuera de las carpetas, estos son "CameraLook.cs", "Player-Movement.cs" y "Teletransporte.cs". Estos contienen código presente en los cuatro modelos de laberintos.

- CameraLook: Control del movimiento de la cámara.
- PlayerMovement: Control manual del movimiento del "Player" mediante el teclado y el mouse. Se ha implementado para comprobar de forma sencilla el funcionemiento de las diferentes partes del laberinto. Posteriormemte, este código se ha desactivado y el control del movimiento se realiza mediante el rotary encoder.
- Teletransporte: Reinicia la posición del "Player" a una posición determinada del laberinto cuando se entra en contacto con el onjeto (trigger) que contiene asignado este script.

### Anexo B

# RELACIÓN DEL TRABAJO CON LOS ODS DE LA AGENDA 2030

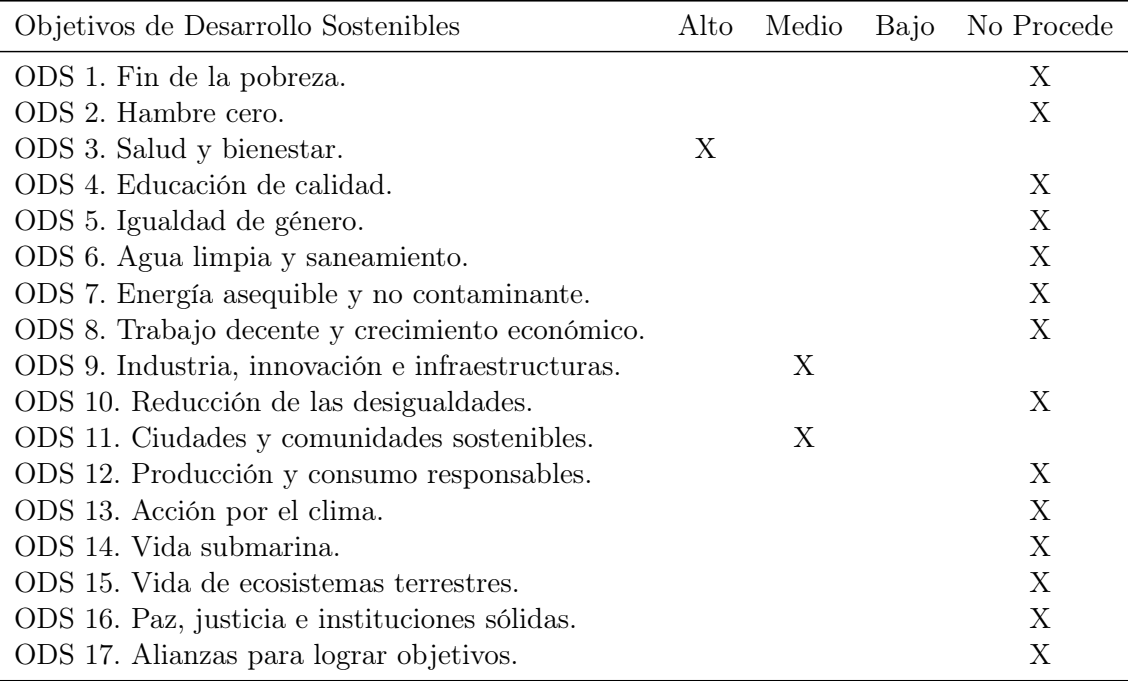

Tabla B.1: Grado de relación del trabajo con los Objetivos de Desarrollo Sostenible (ODS)

#### Descripción de la alineación del TFG con los ODS con un grado de relación más alto

Este proyecto contribuye de manera significativa a varios Objetivos de Desarrollo Sostenible (ODS). En primer lugar, aborda el ODS 3 (Salud y Bienestar) al investigar el proceso de desmielinización de la comisura del hipocampo asociado a la enfermedad de Alzheimer, lo que puede llevar a un mejor diagnóstico y tratamiento. Además, se promueve el ODS 9 (Industria, Innovación e Infraestructura) al fomentar la investigación científica y tecnológica para abordar desafíos de salud. Por último, el uso de los laberintos de realidad virtual implementados para ratones destaca el ODS 11 (Ciudades y Comunidades Sostenibles) al impulsar el desarrollo de infraestructuras inteligentes y accesibles para el bienestar animal en entornos de investigación.